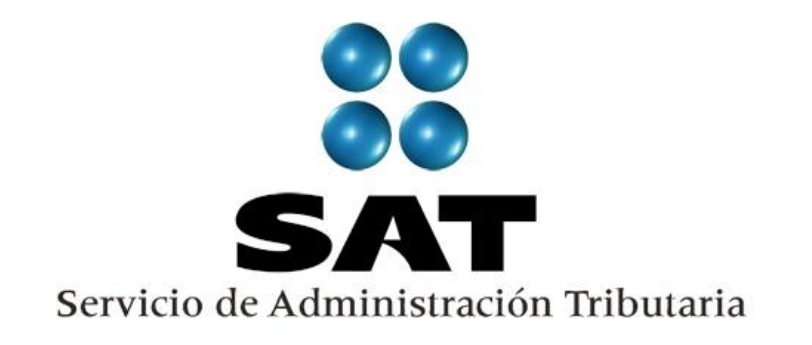

# **PREGUNTAS Y RESPUESTAS DECLARACIÓN ANUAL 2011 PERSONAS MORALES**

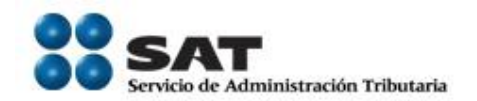

# **ÍNDICE**

<span id="page-1-16"></span><span id="page-1-15"></span><span id="page-1-14"></span><span id="page-1-13"></span><span id="page-1-12"></span><span id="page-1-11"></span><span id="page-1-10"></span><span id="page-1-9"></span><span id="page-1-8"></span><span id="page-1-7"></span><span id="page-1-6"></span><span id="page-1-5"></span><span id="page-1-4"></span><span id="page-1-3"></span><span id="page-1-2"></span><span id="page-1-1"></span><span id="page-1-0"></span>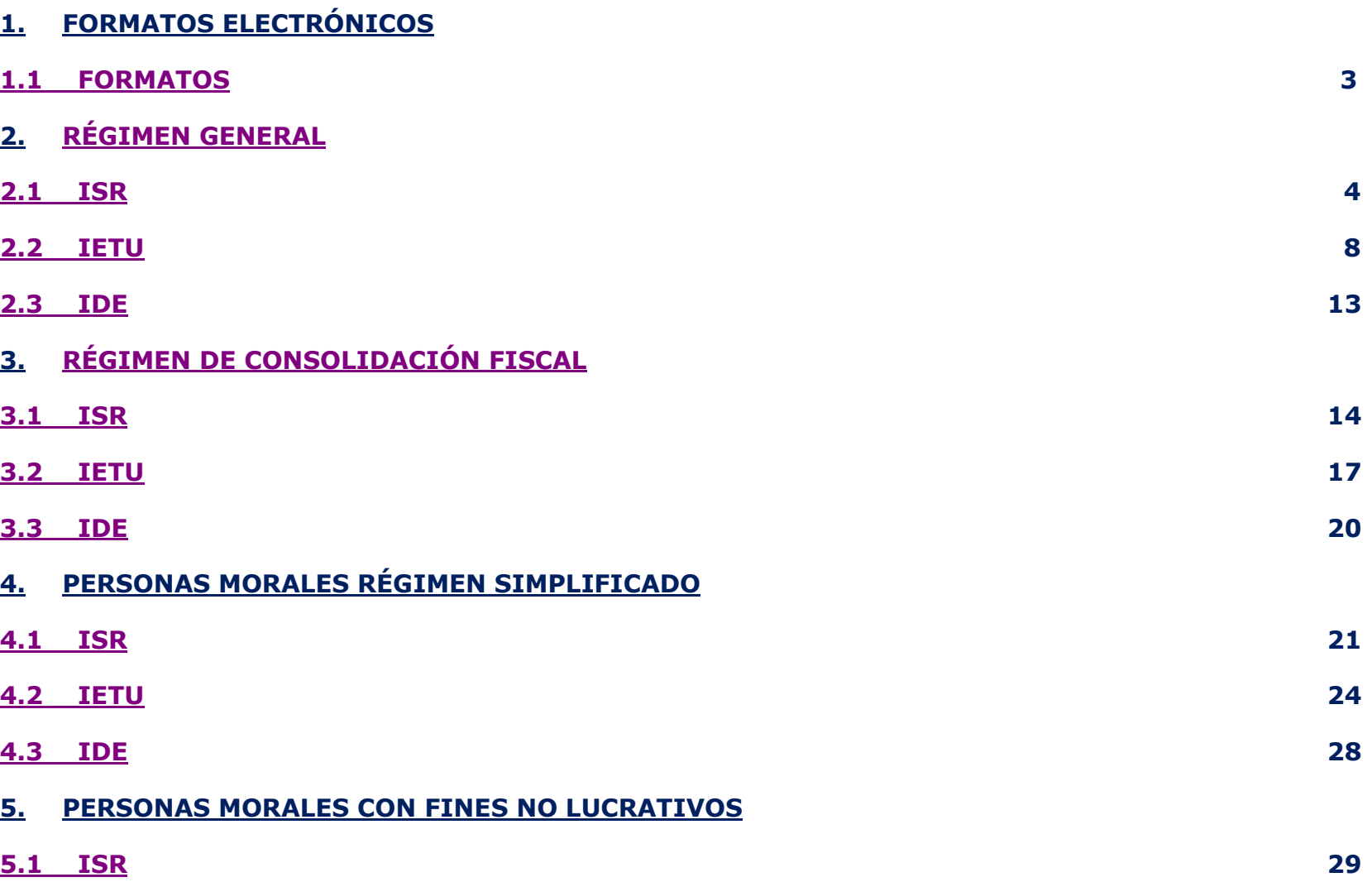

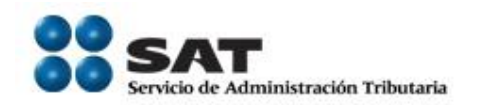

# **1. [FORMATOS ELECTRÓNICOS](#page-1-1)**

## <span id="page-2-0"></span>**1.1 [FORMATOS](#page-1-2)**

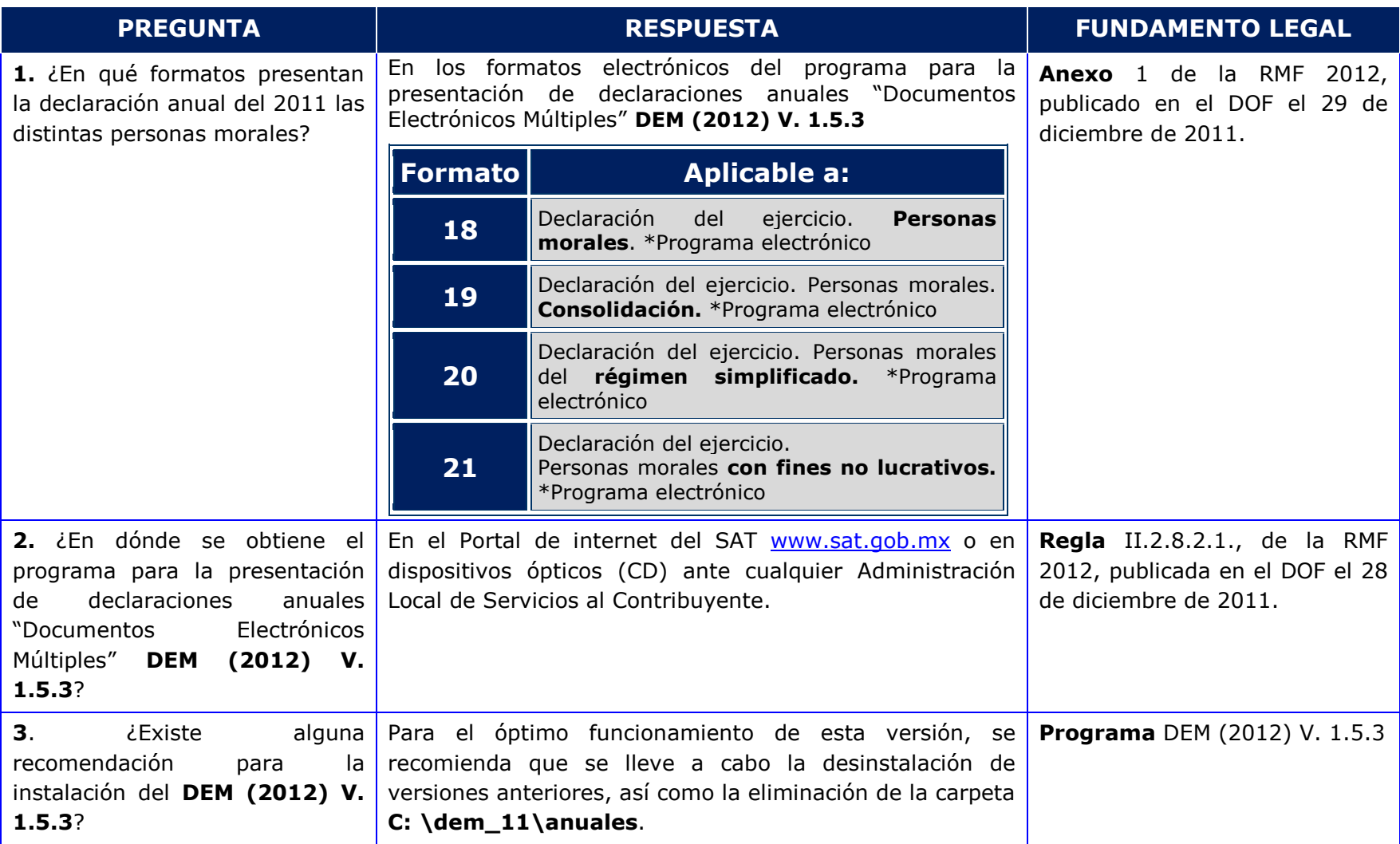

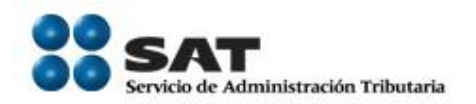

# <span id="page-3-0"></span>**2. [RÉGIMEN GENERAL](#page-1-3)**

<span id="page-3-1"></span>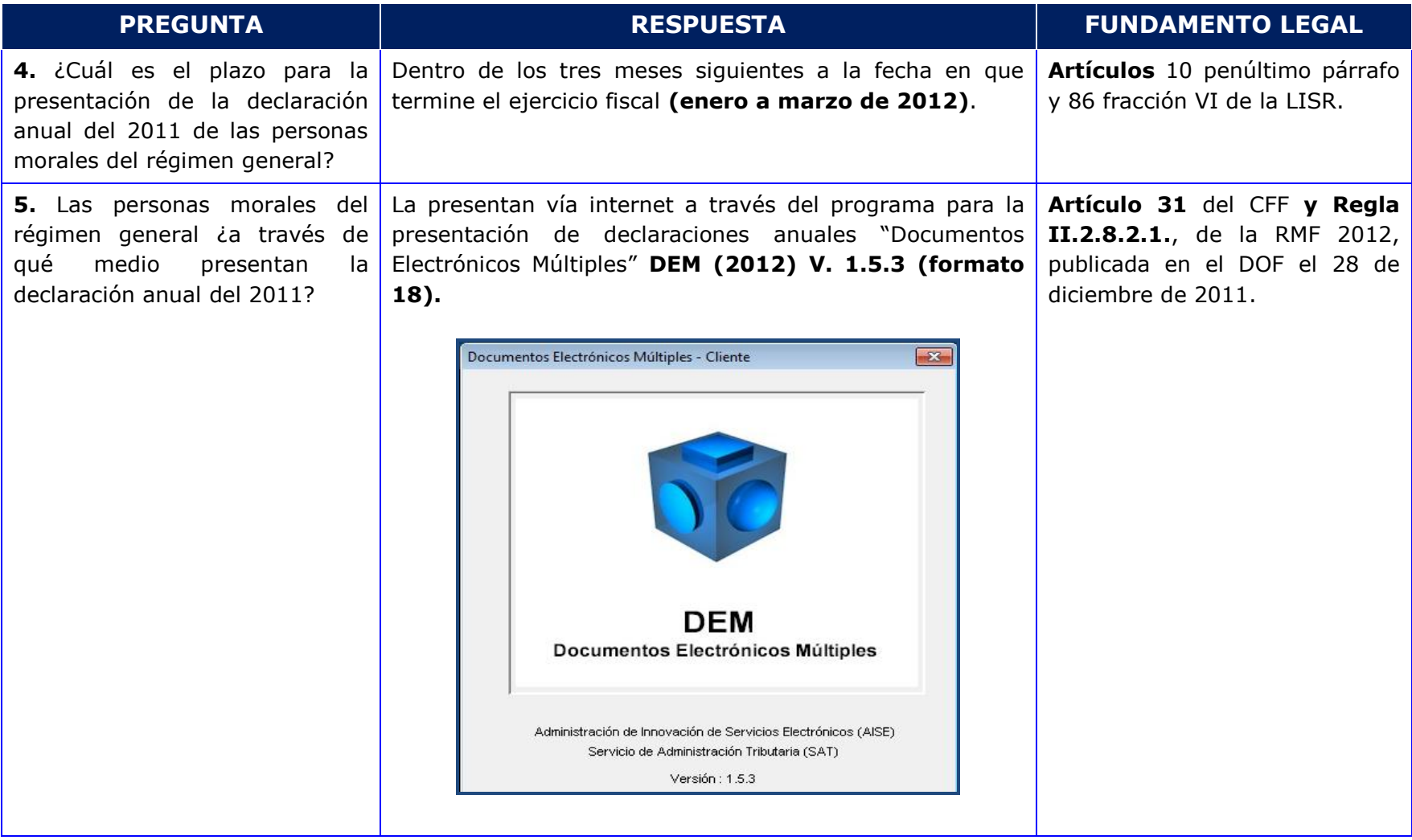

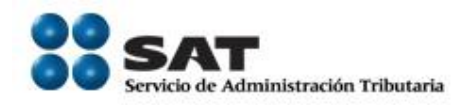

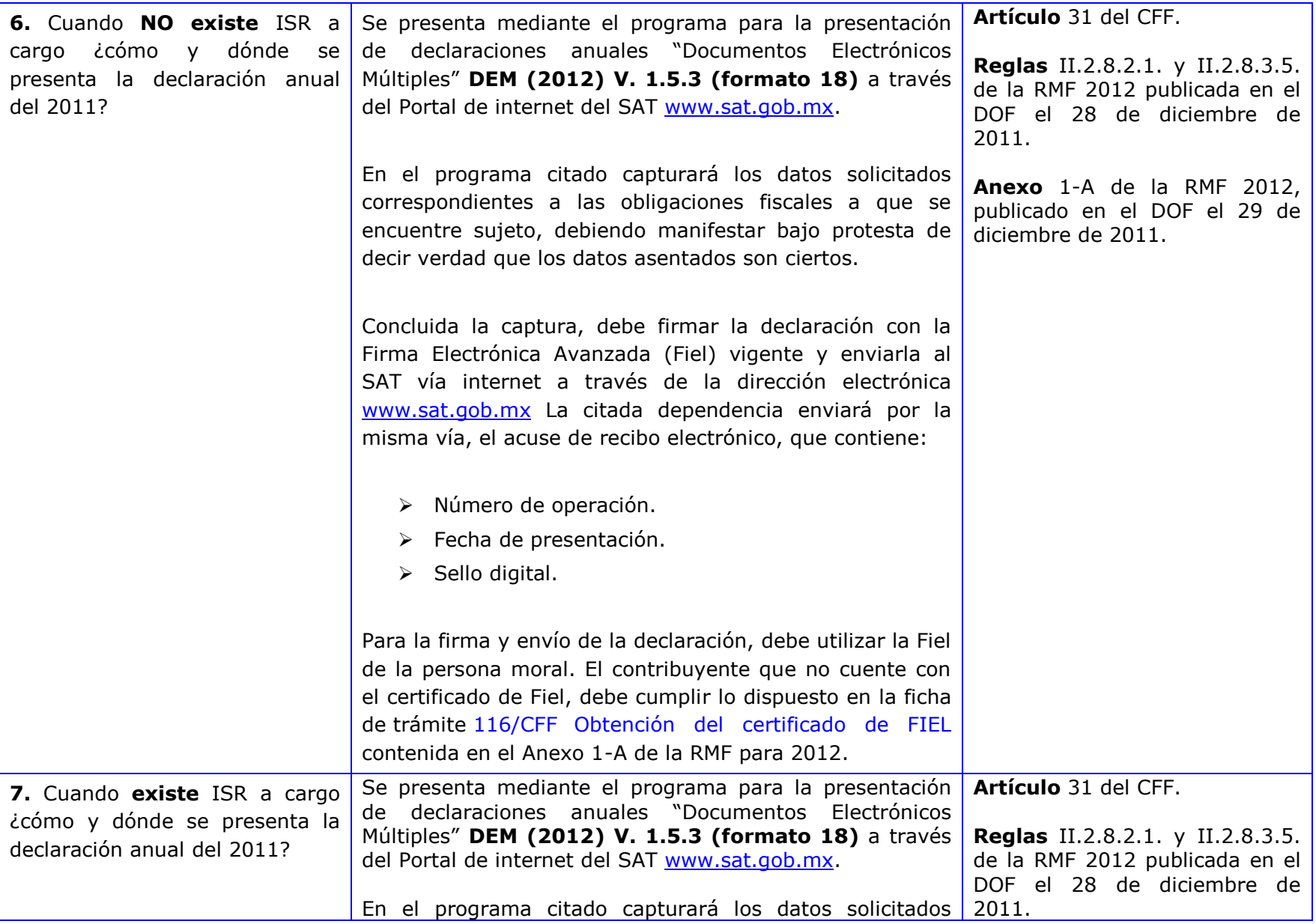

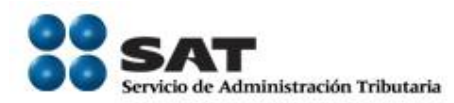

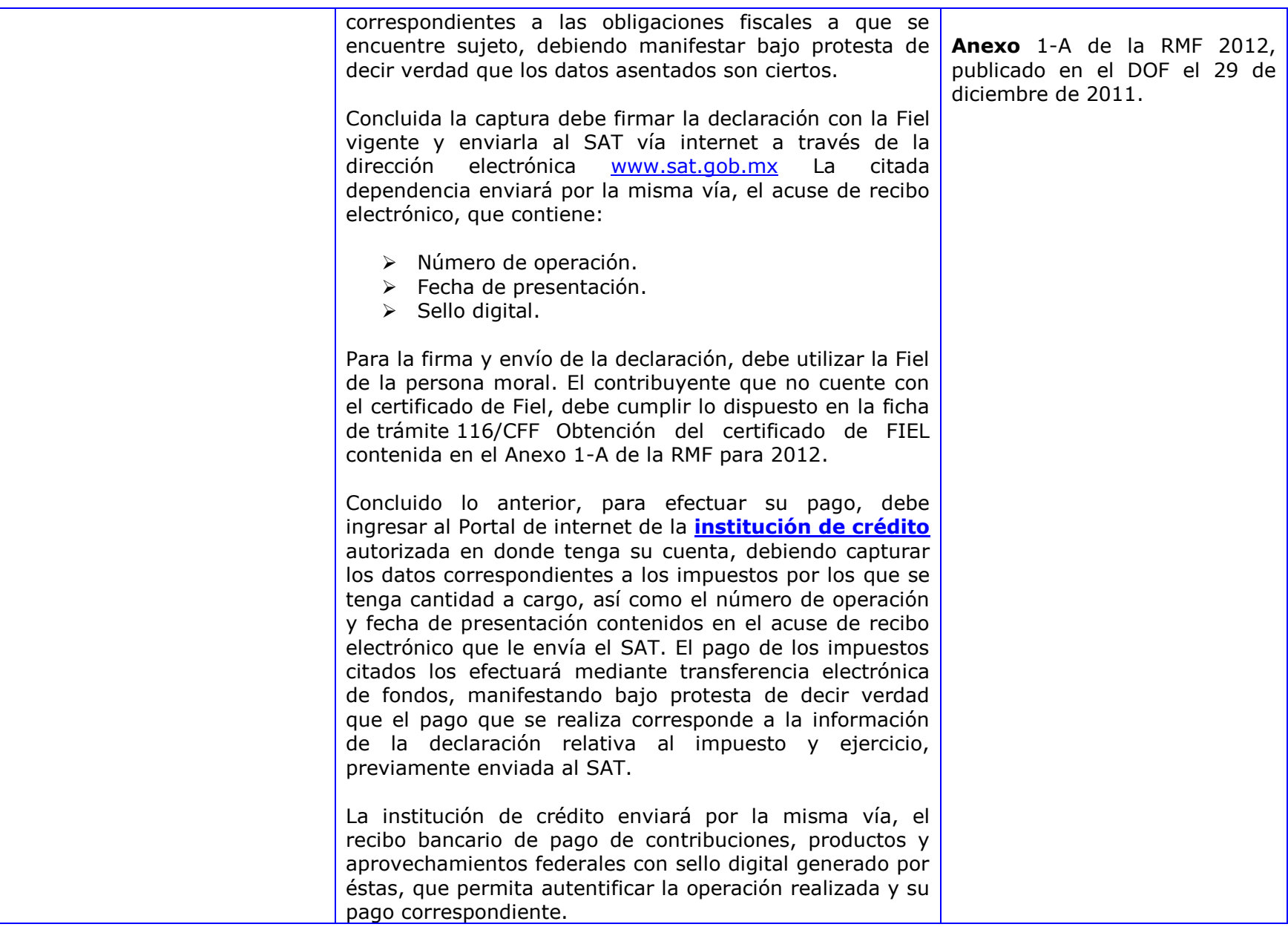

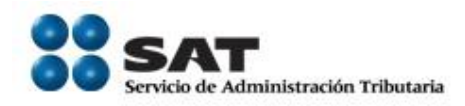

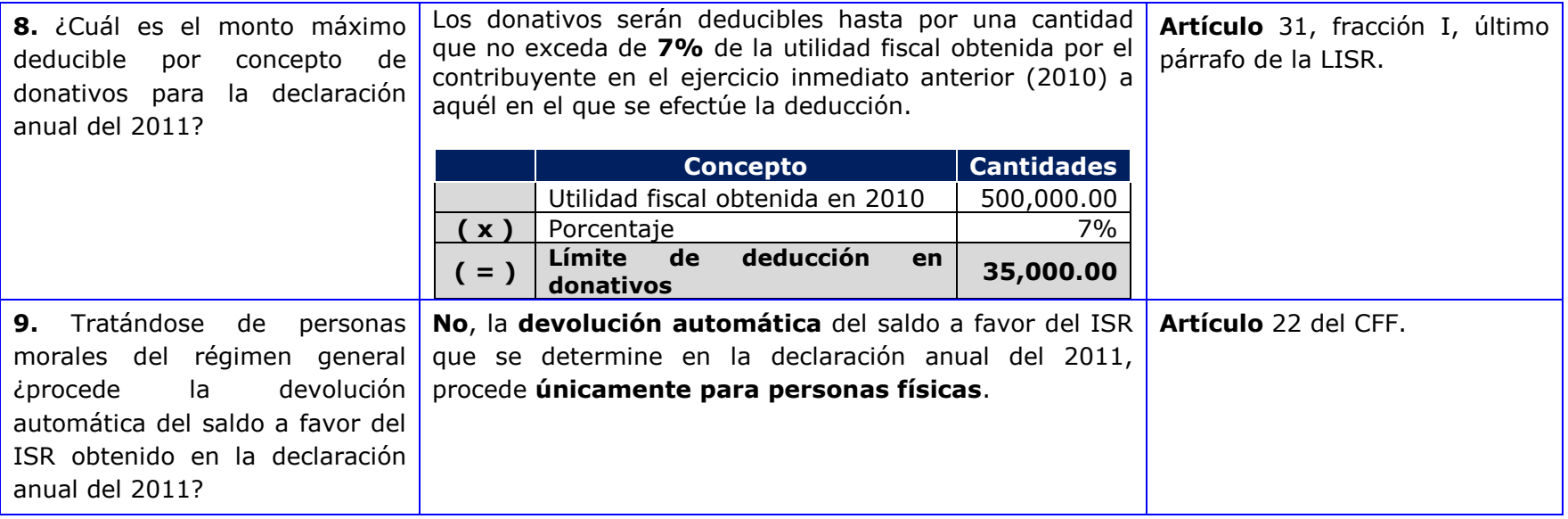

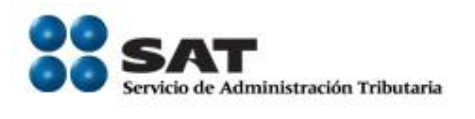

## <span id="page-7-0"></span>**2.2 [IETU](#page-1-5)**

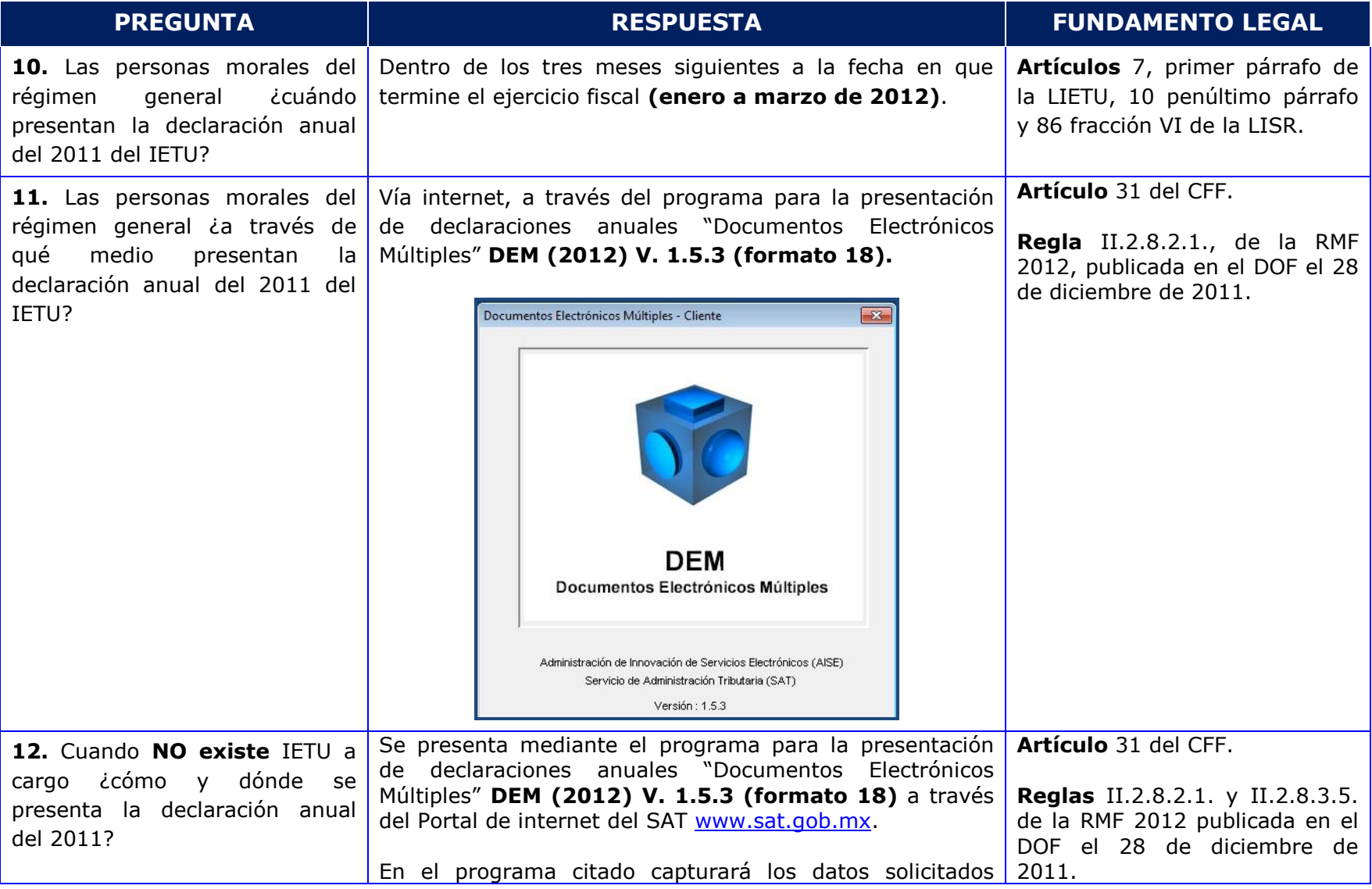

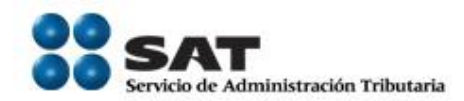

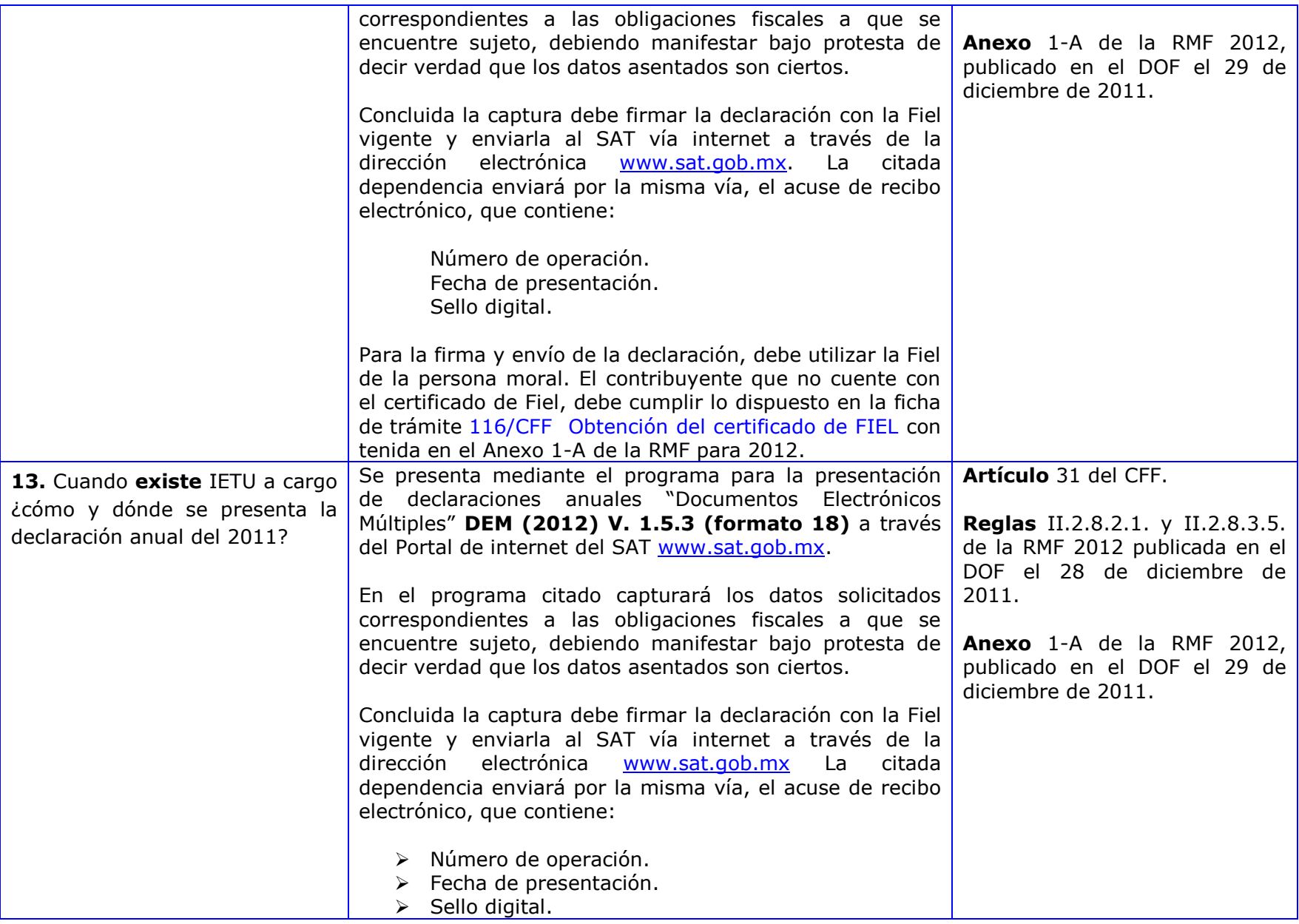

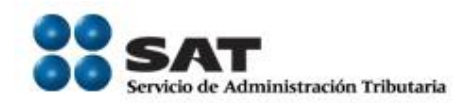

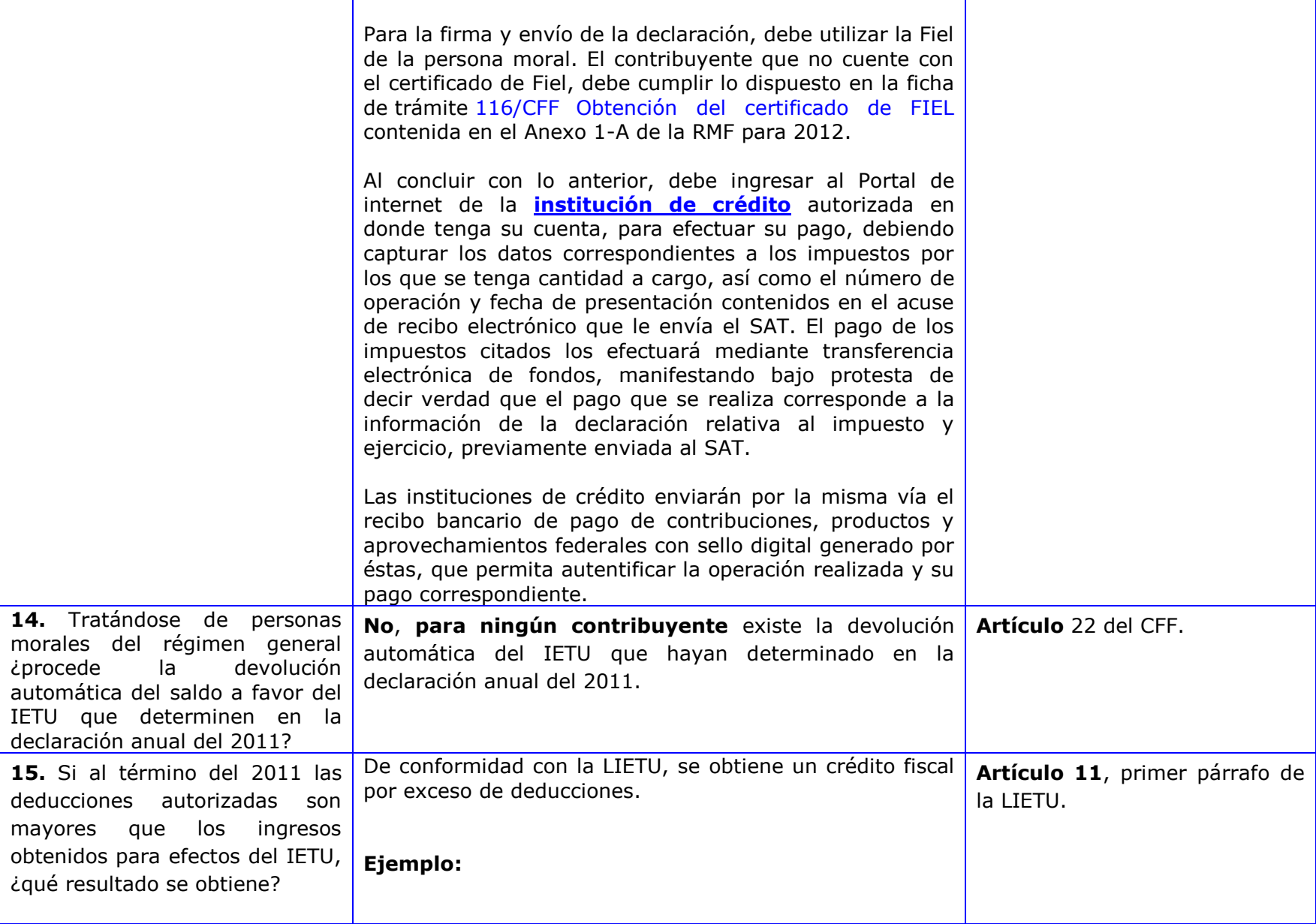

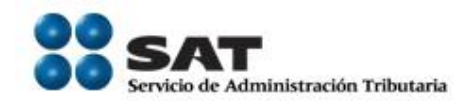

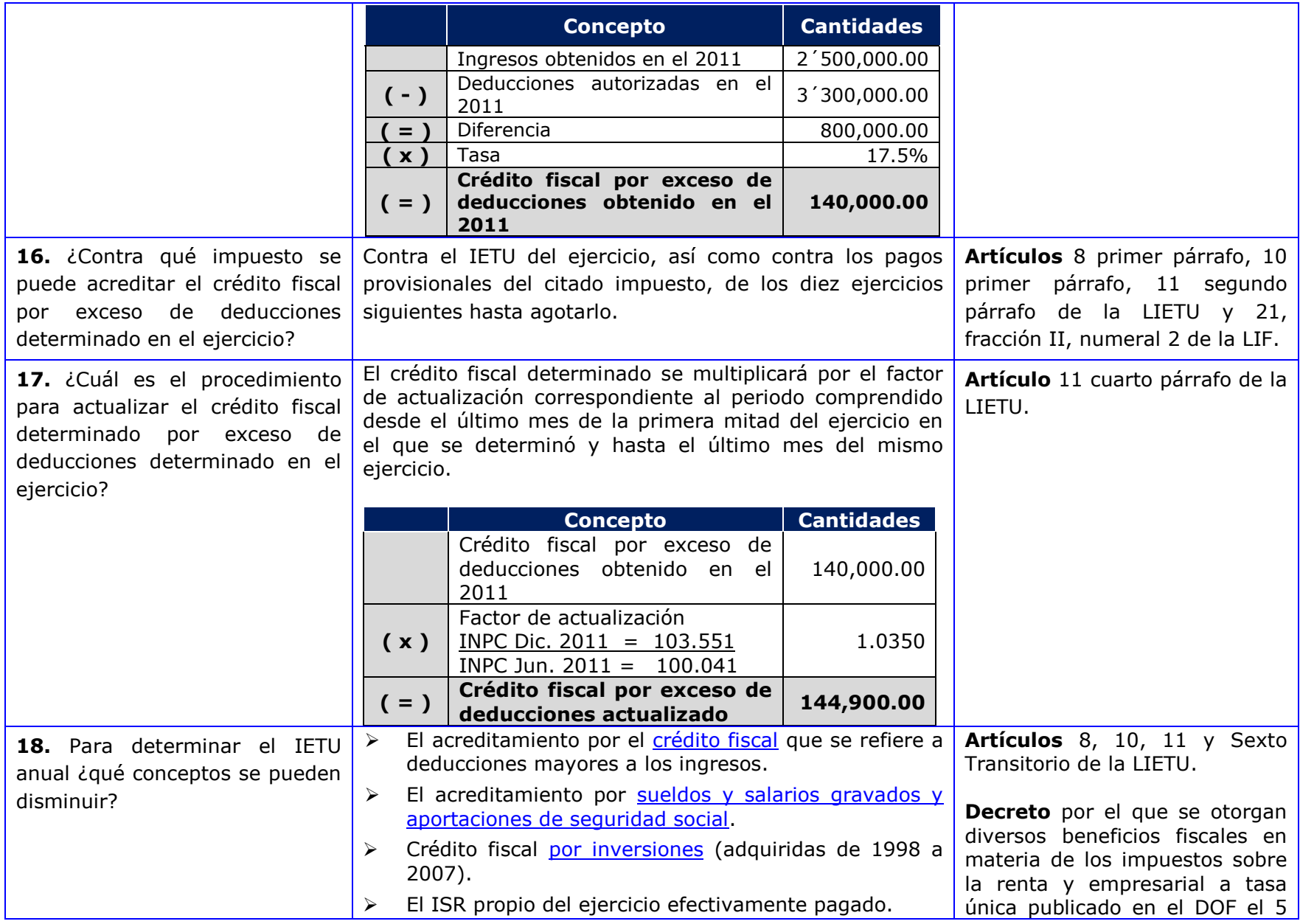

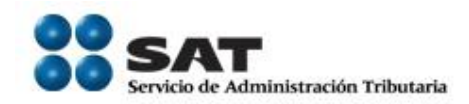

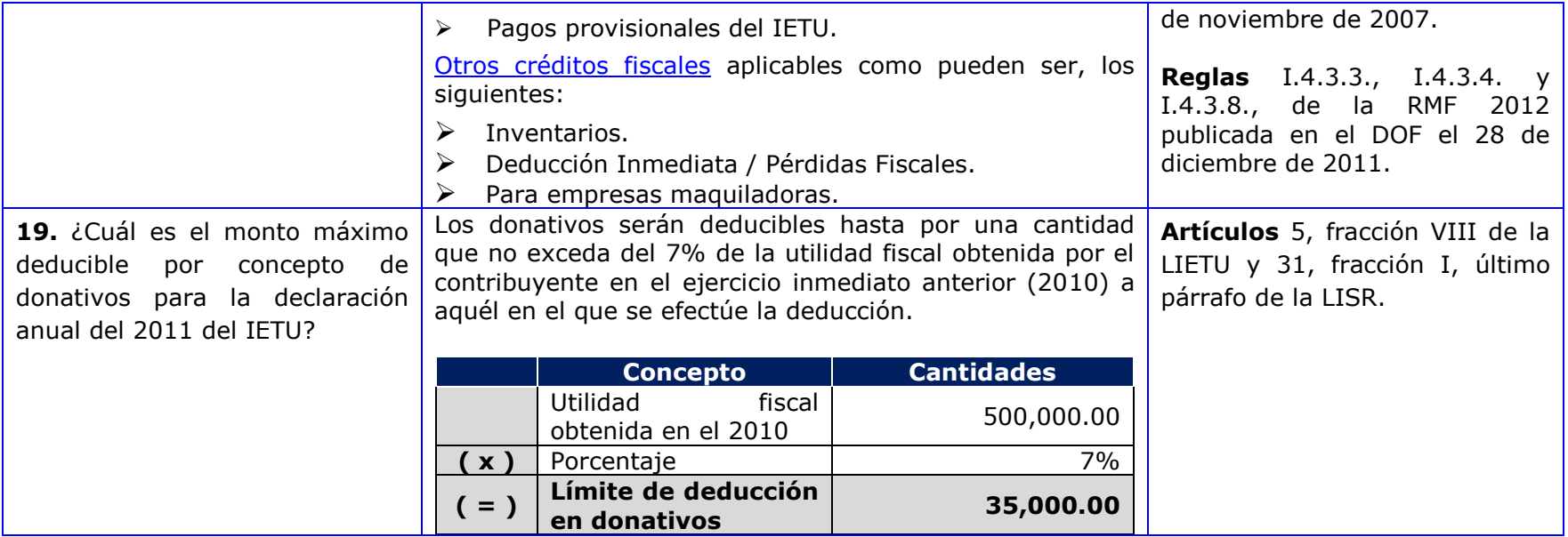

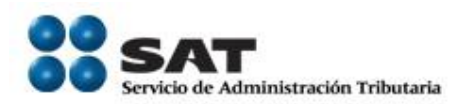

## <span id="page-12-0"></span>**2.3 [IDE](#page-1-6)**

<span id="page-12-1"></span>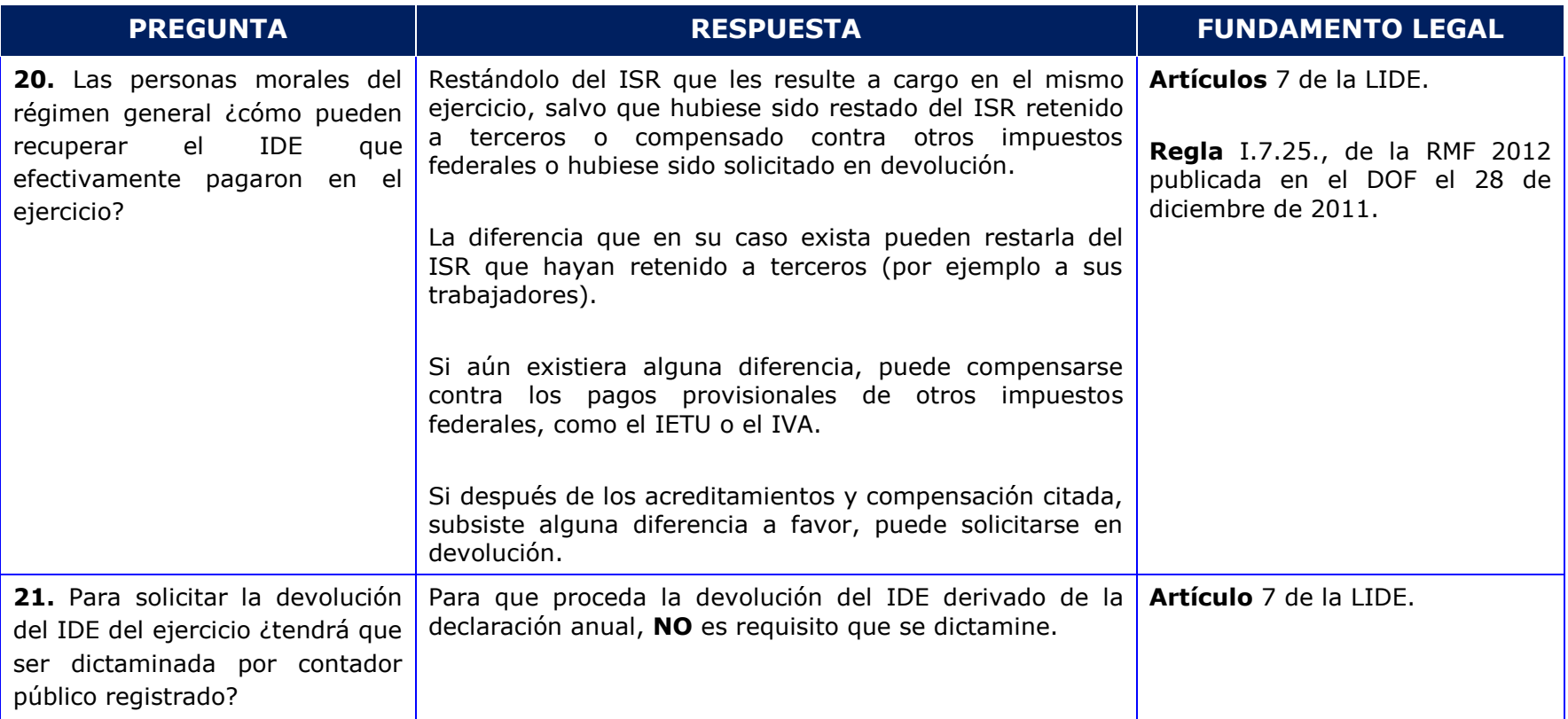

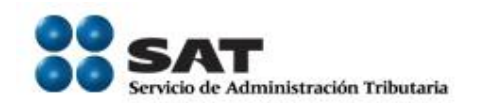

# **3. [RÉGIMEN DE CONSOLIDACIÓN FISCAL](#page-1-7)**

<span id="page-13-0"></span>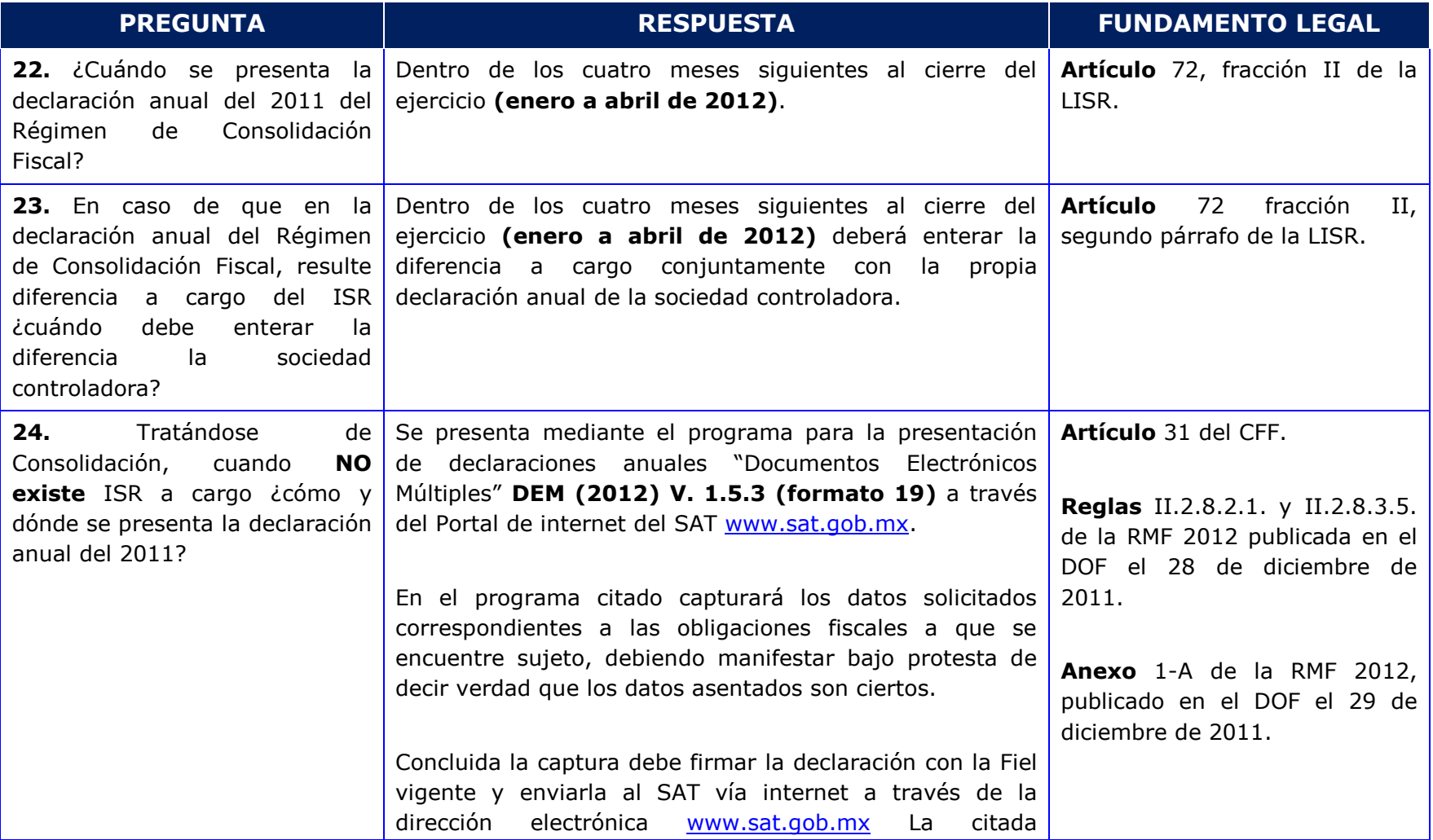

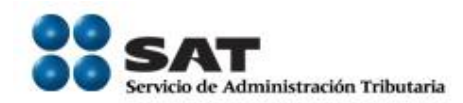

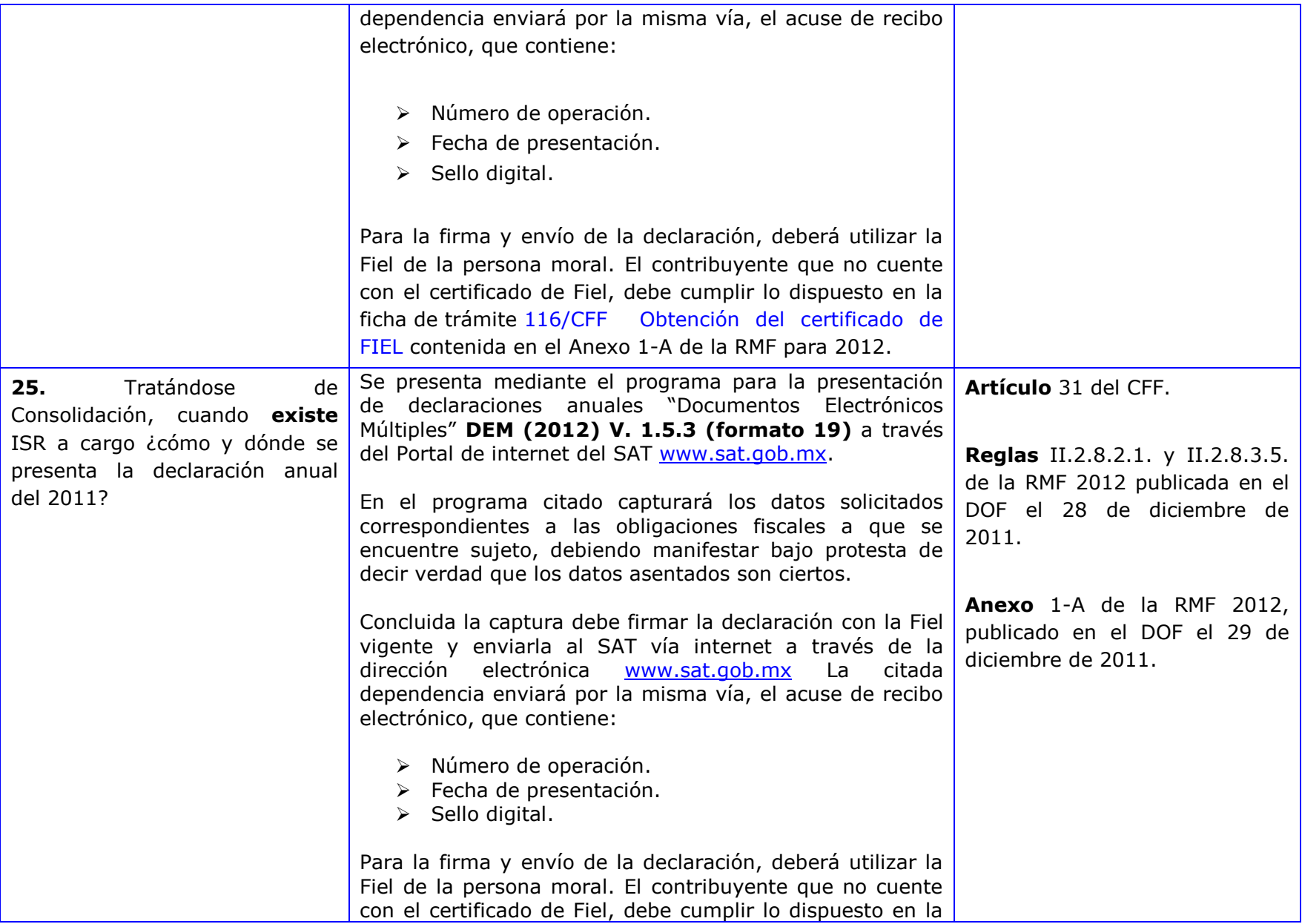

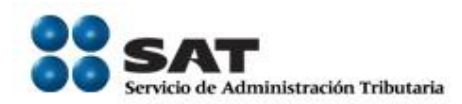

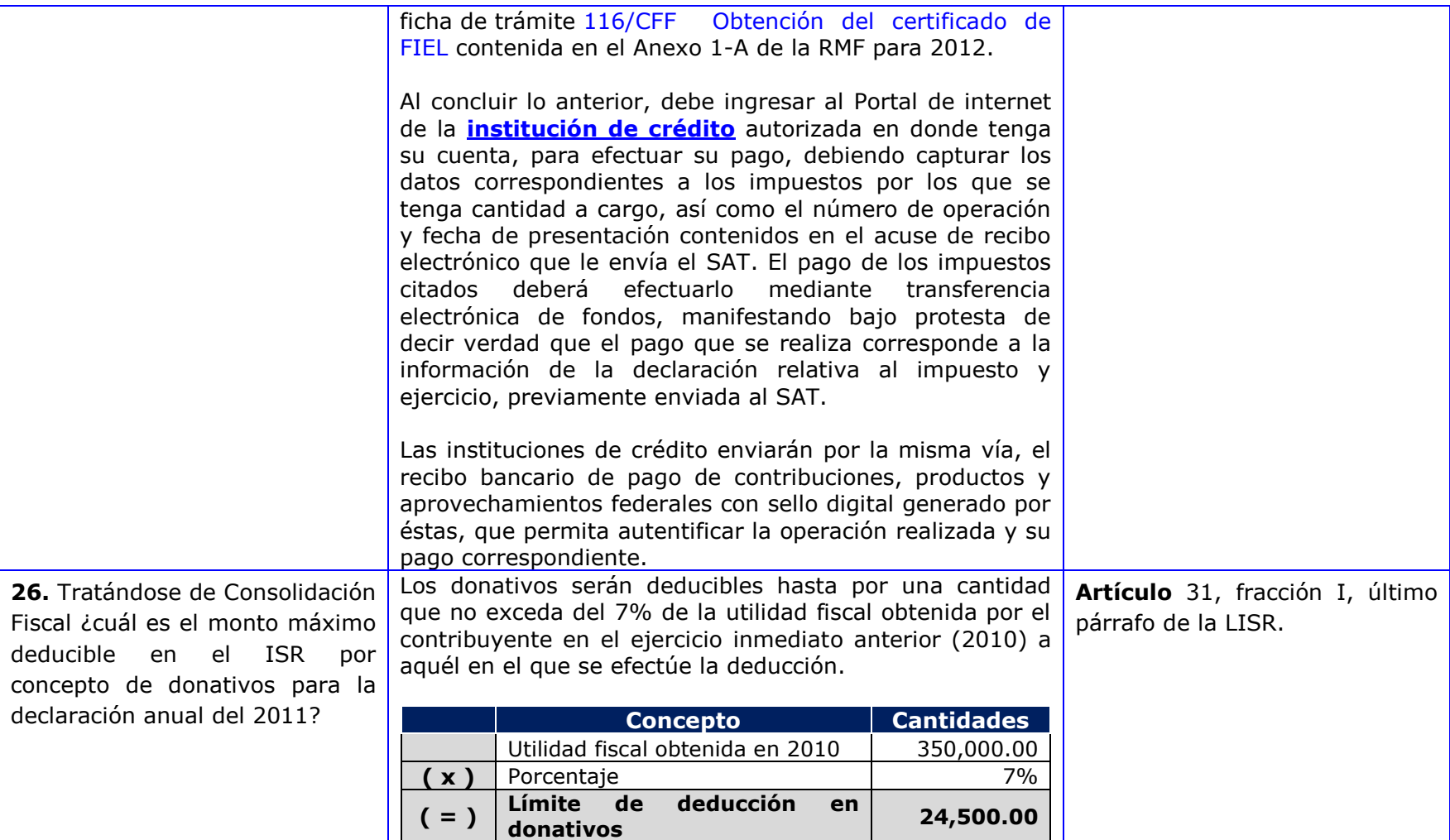

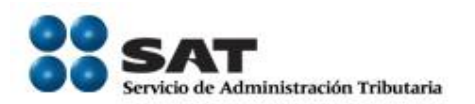

## <span id="page-16-0"></span>**3.2 [IETU](#page-1-9)**

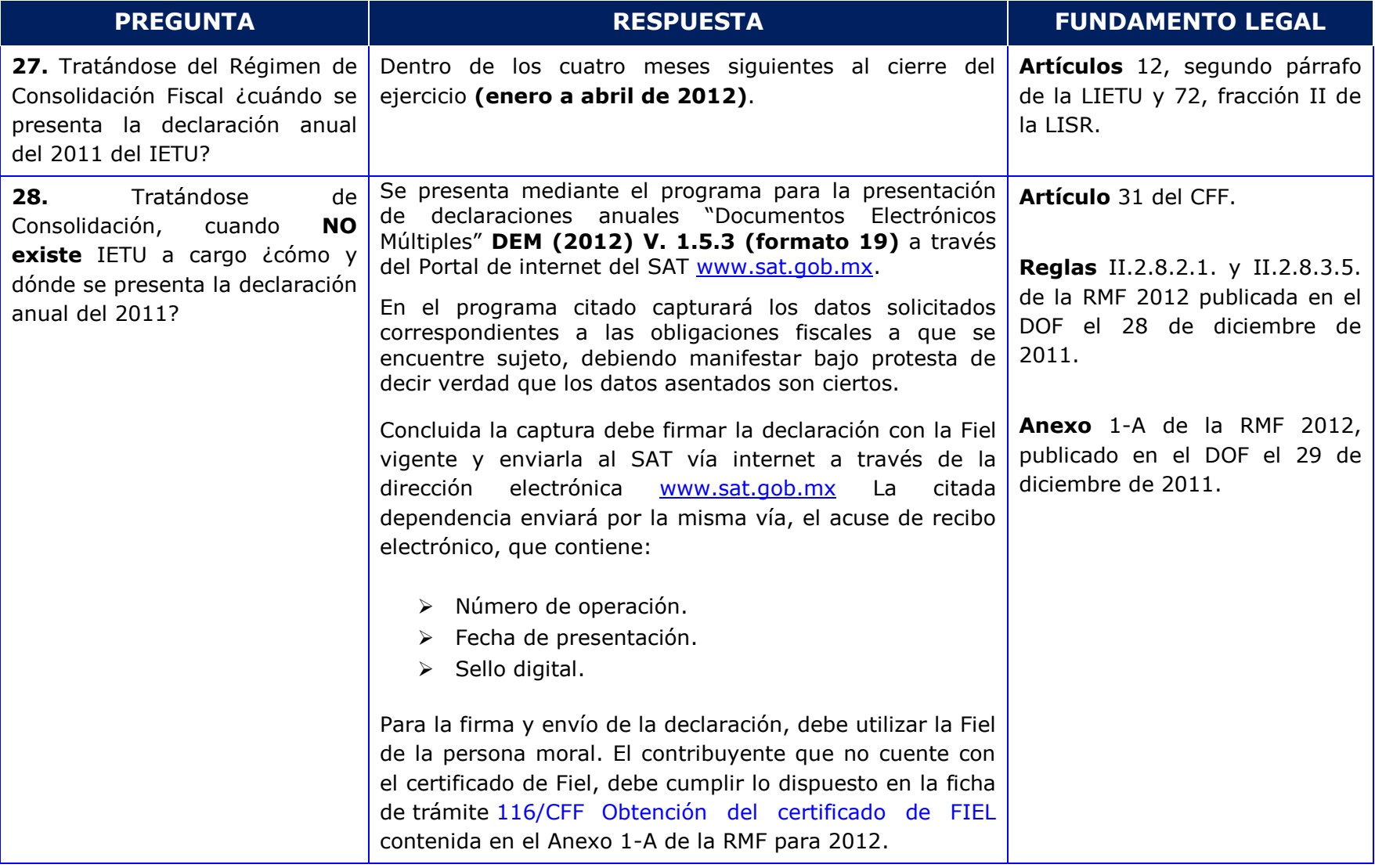

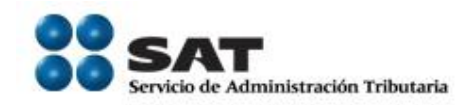

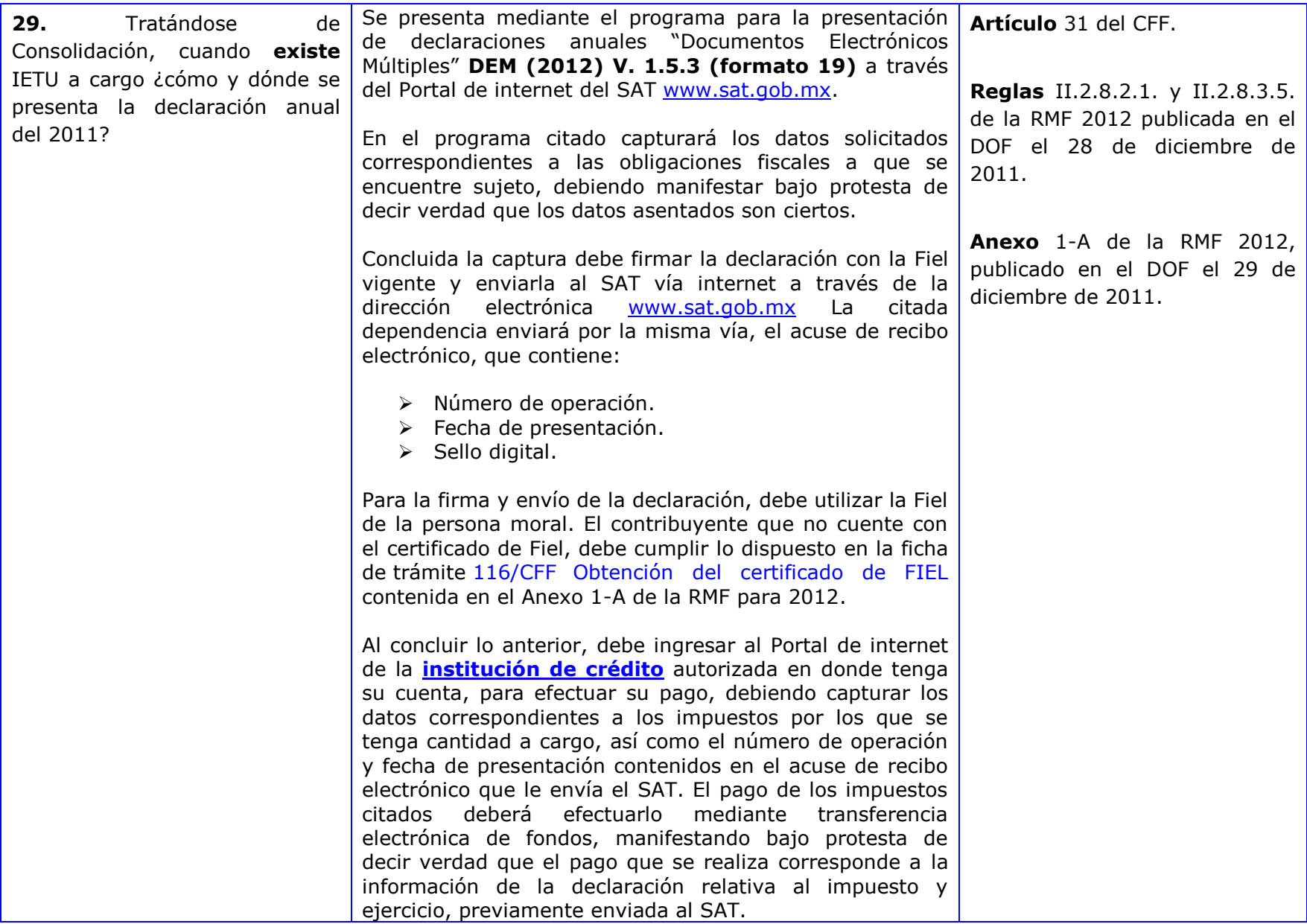

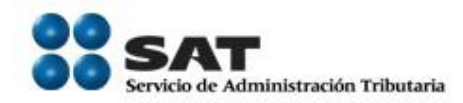

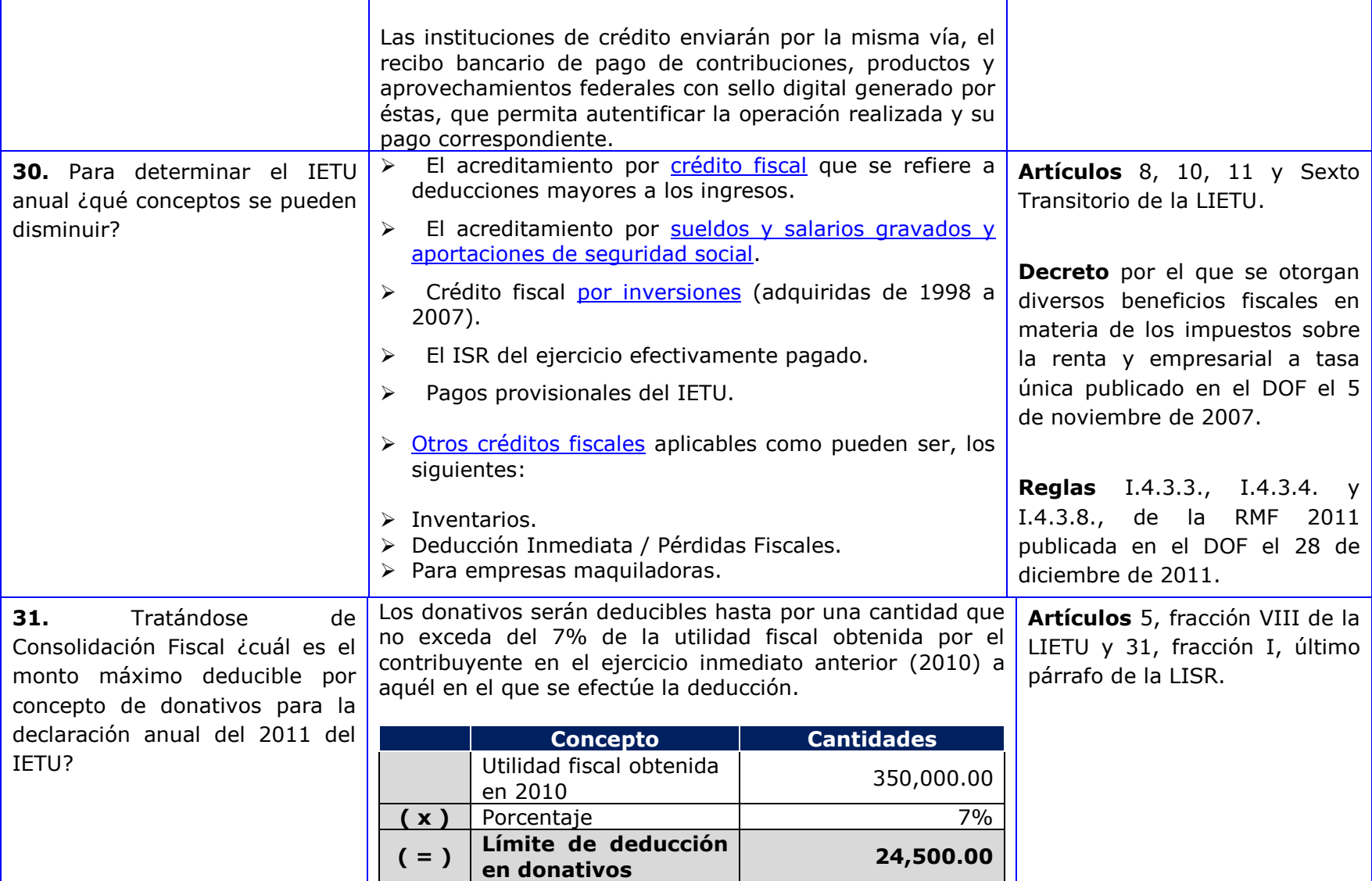

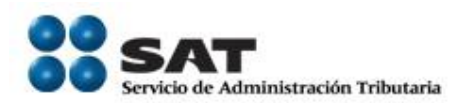

#### <span id="page-19-0"></span>**3.3 [IDE](#page-1-10)**

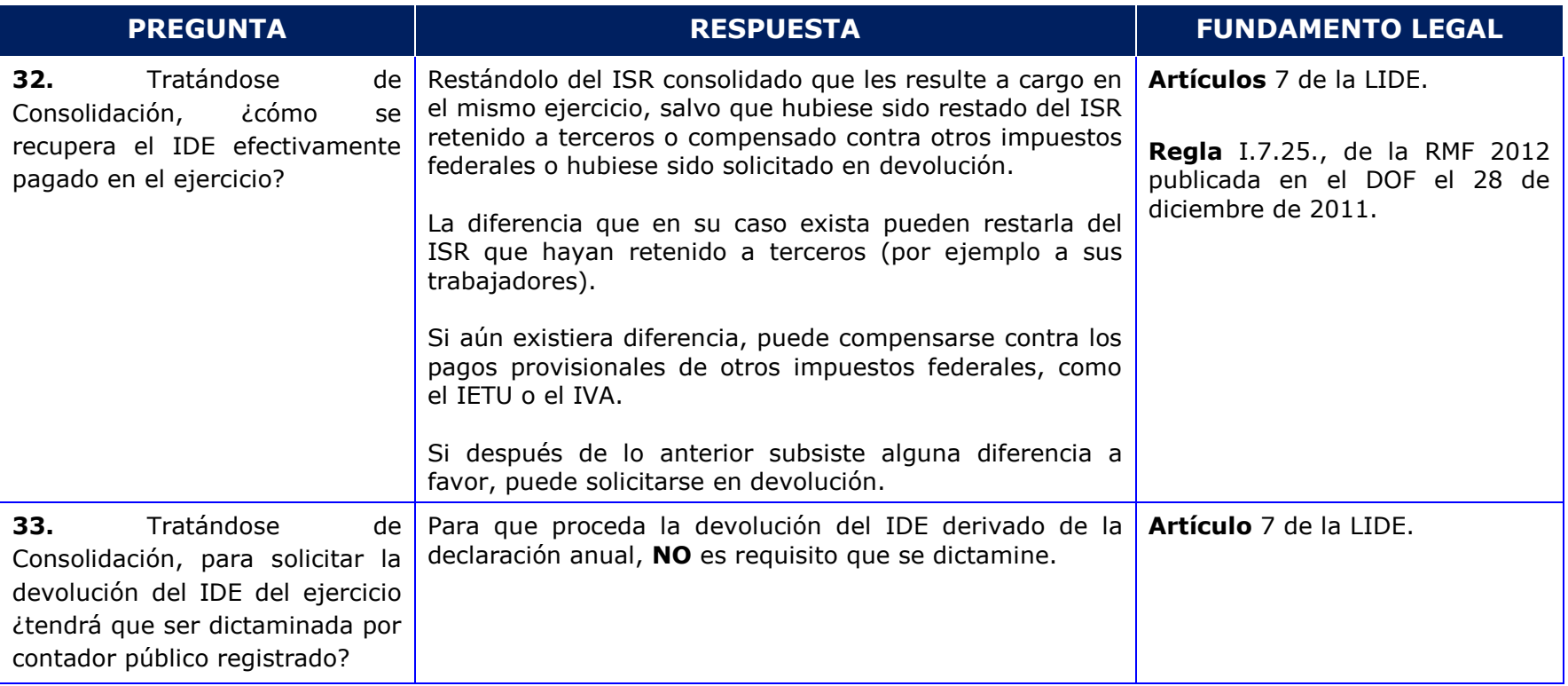

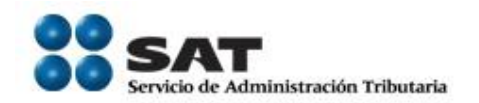

# <span id="page-20-0"></span>**4. [PERSONAS MORALES RÉGIMEN SIMPLIFICADO](#page-1-11)**

<span id="page-20-1"></span>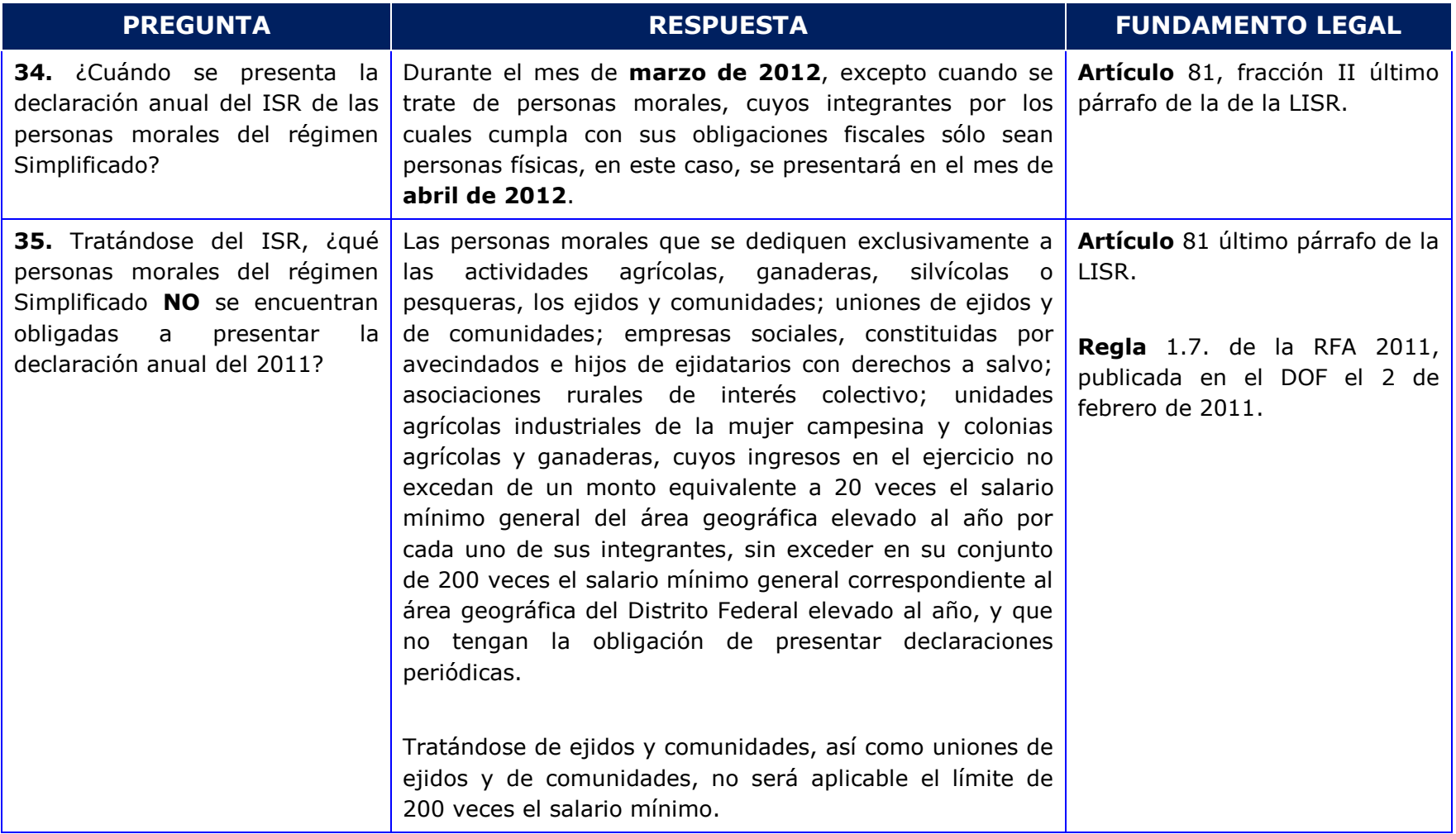

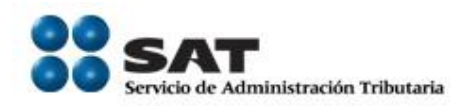

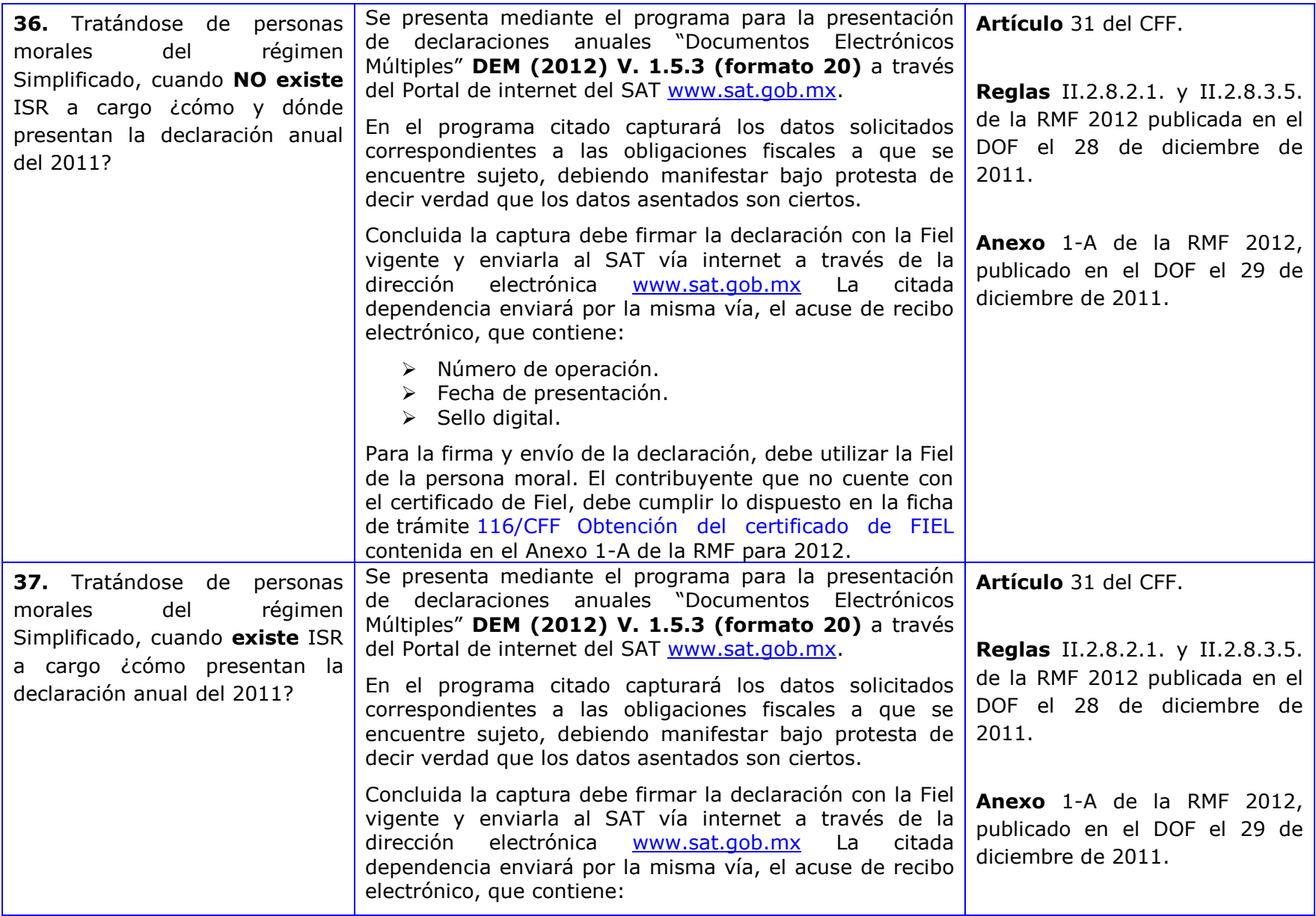

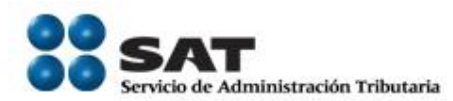

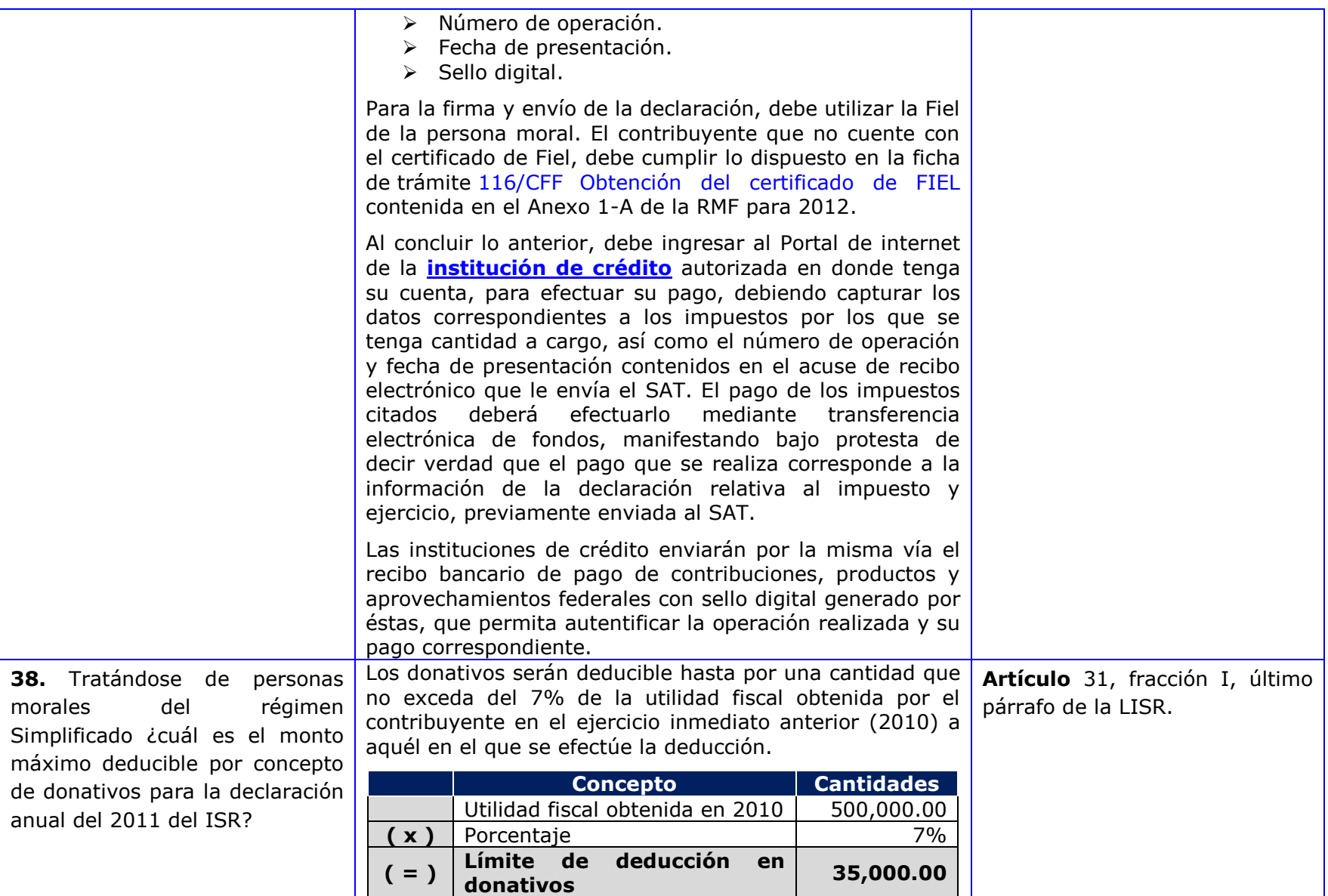

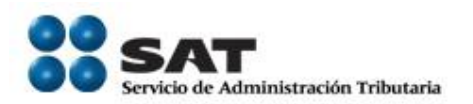

# <span id="page-23-0"></span>**4.2 [IETU](#page-1-13)**

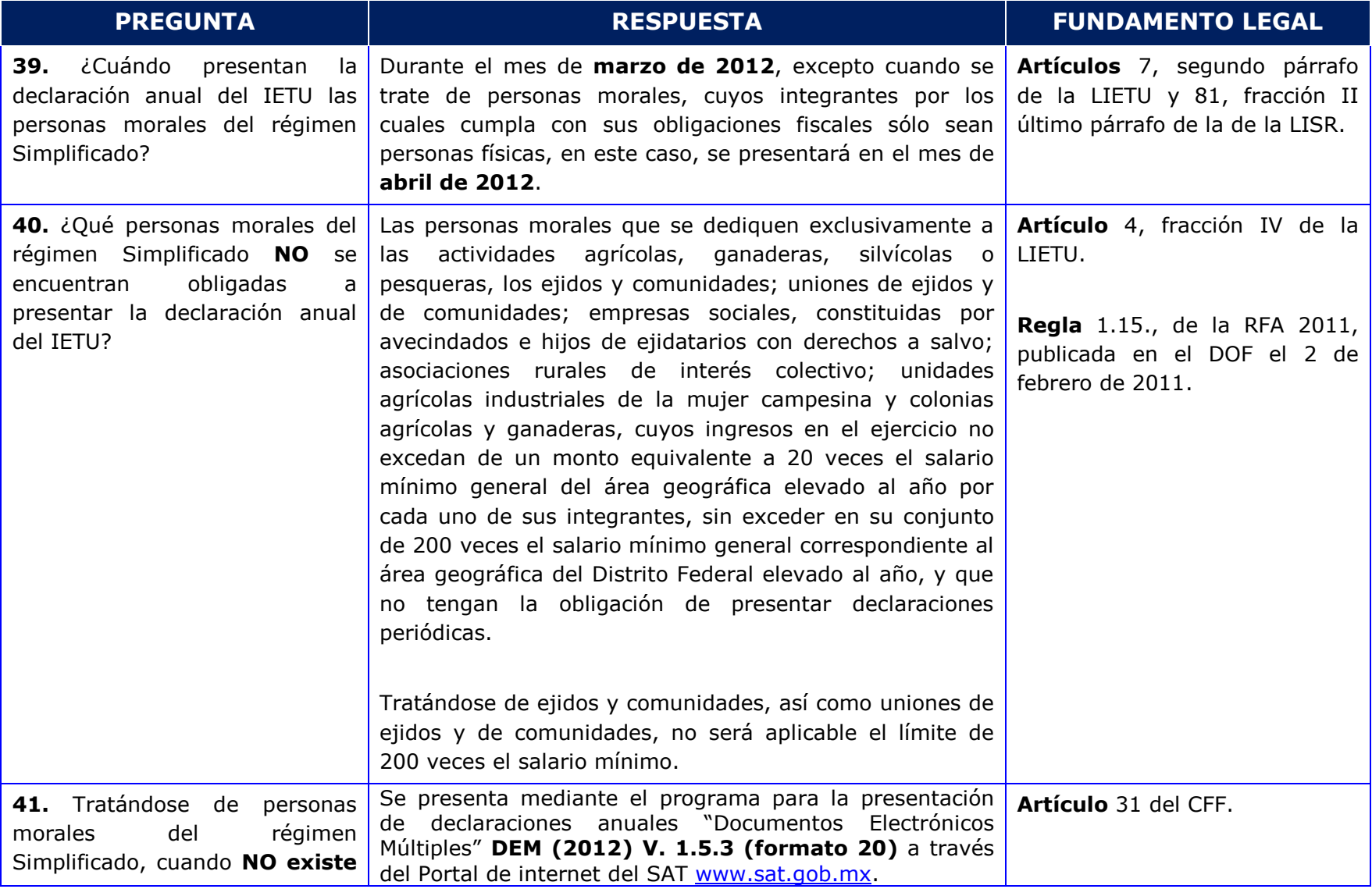

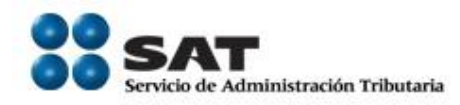

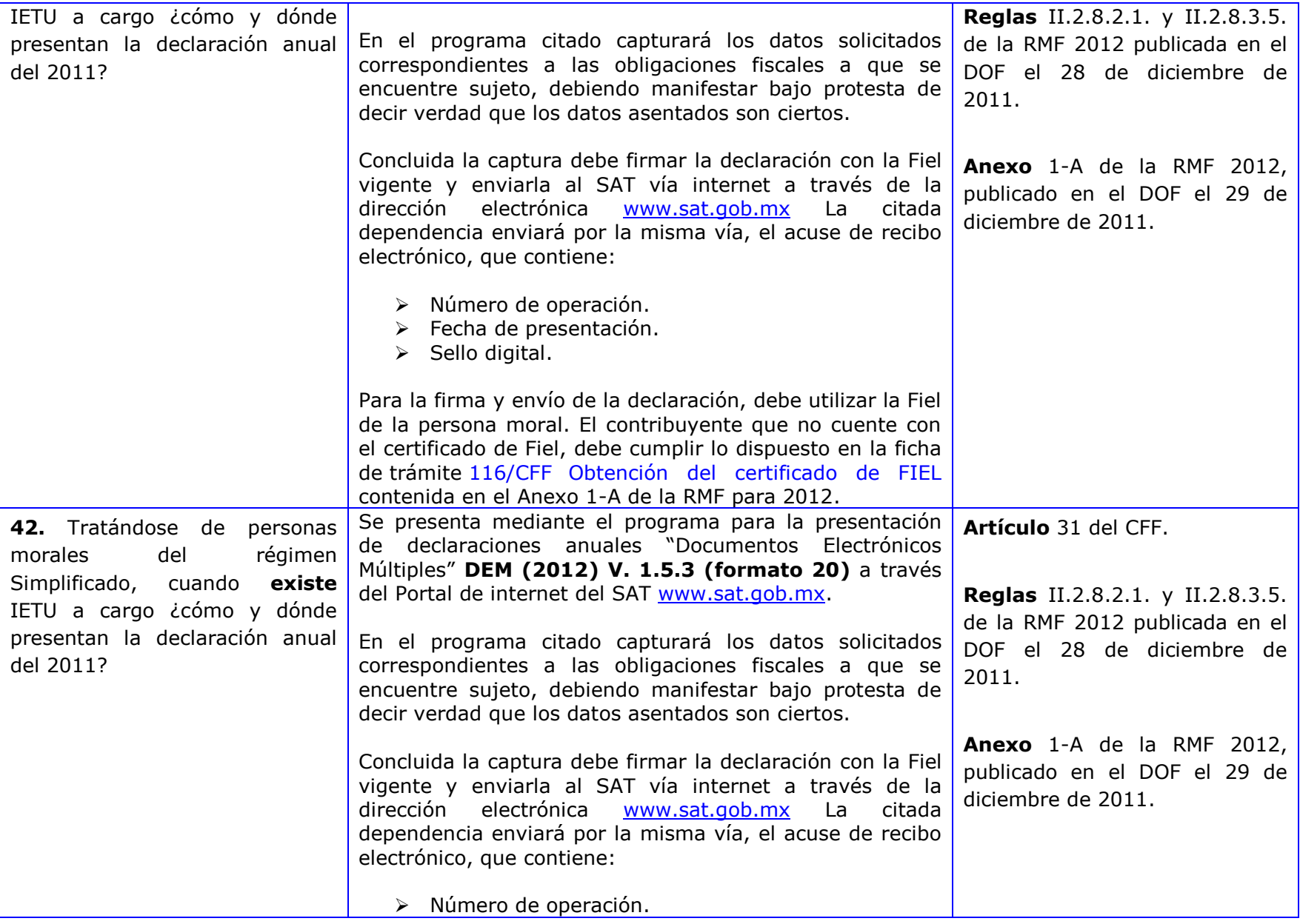

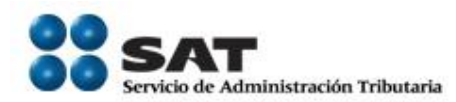

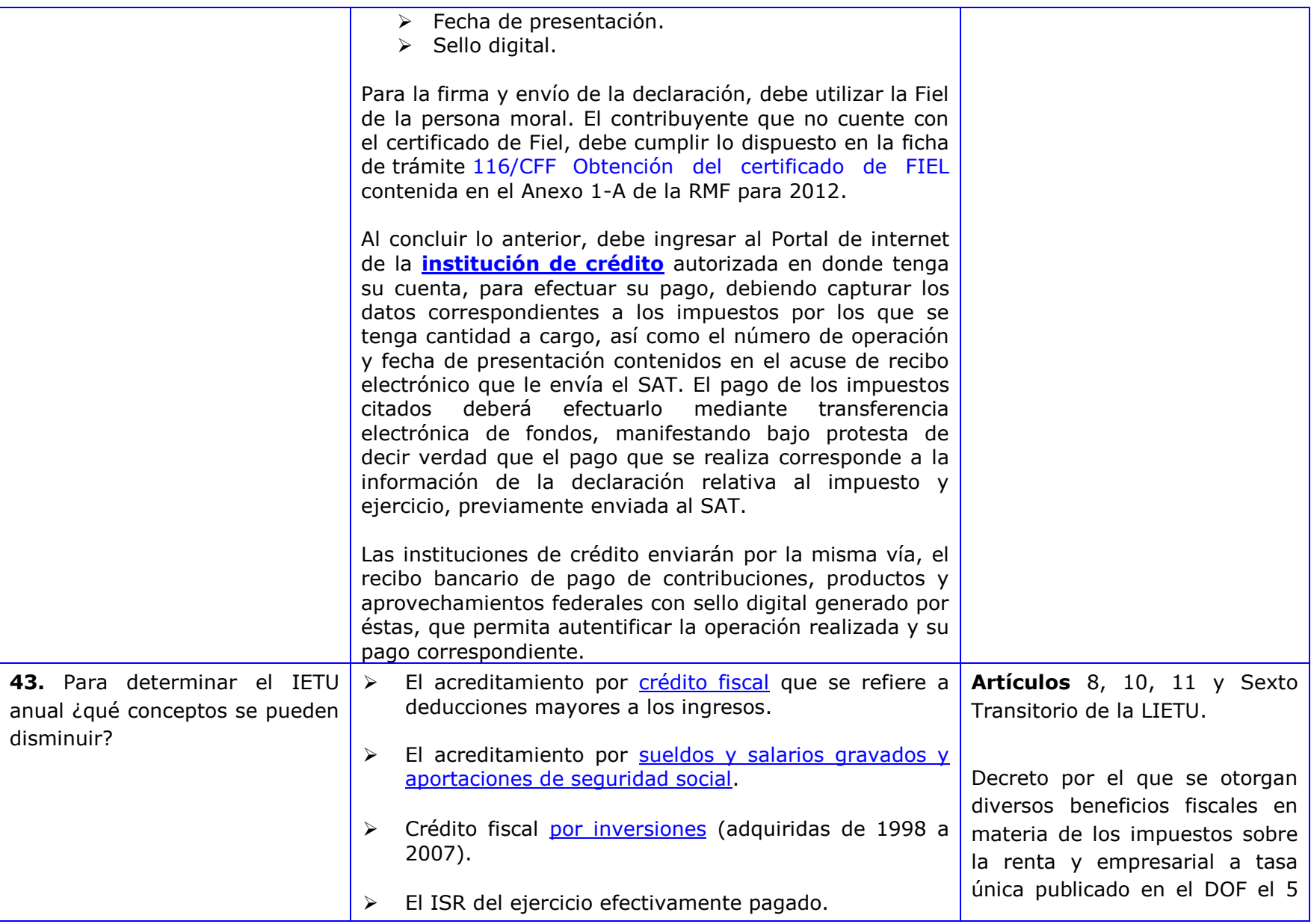

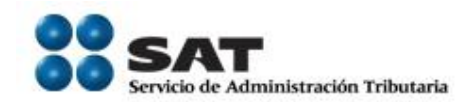

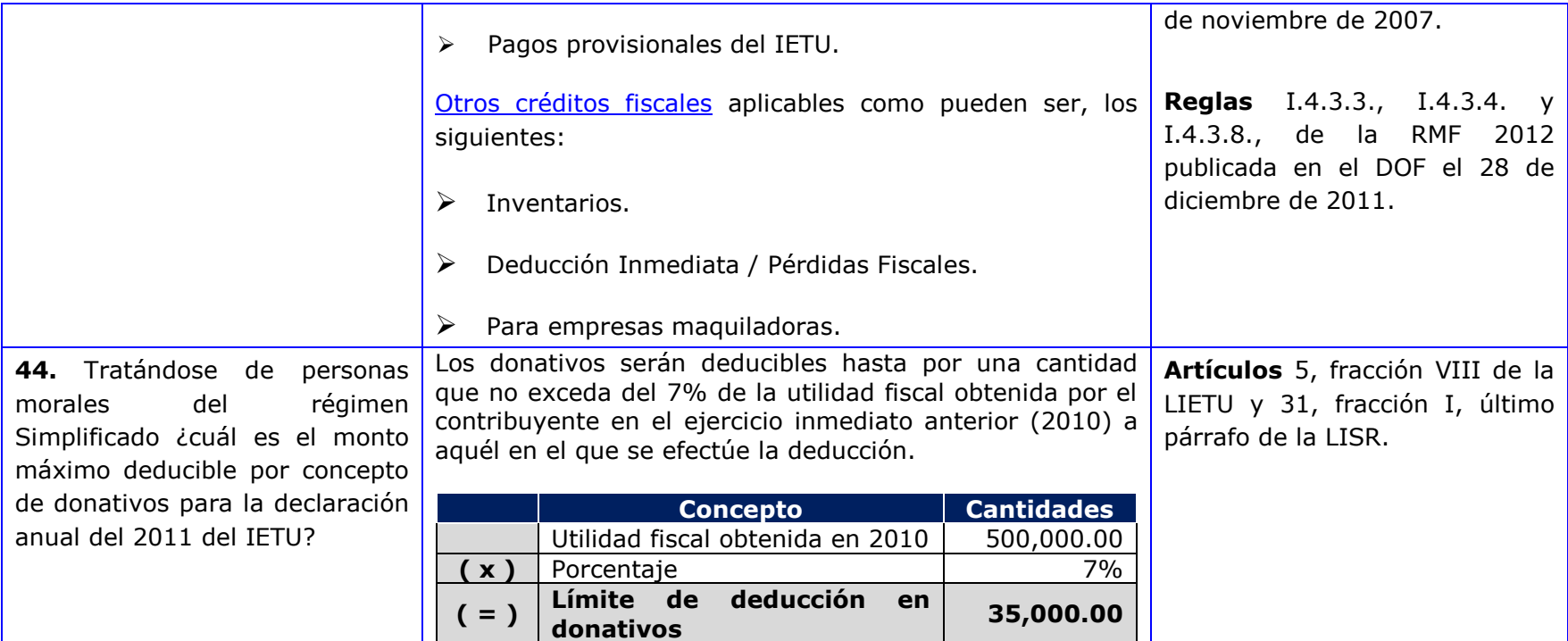

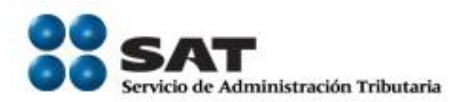

## <span id="page-27-0"></span>**4.3 [IDE](#page-1-14)**

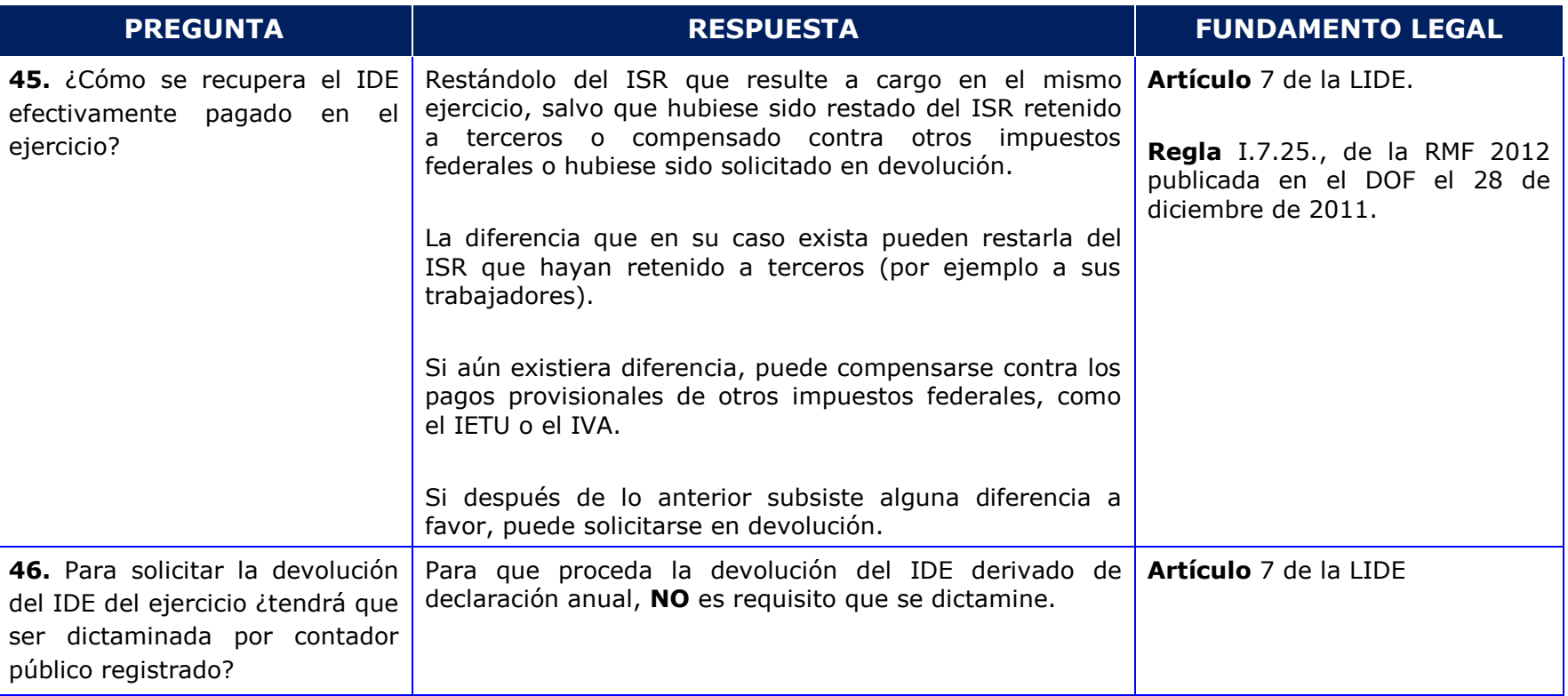

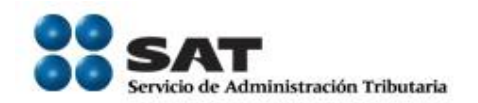

#### <span id="page-28-1"></span><span id="page-28-0"></span>**5. [PERSONAS MORALES CON FINES NO LUCRATIVOS](#page-1-15)**

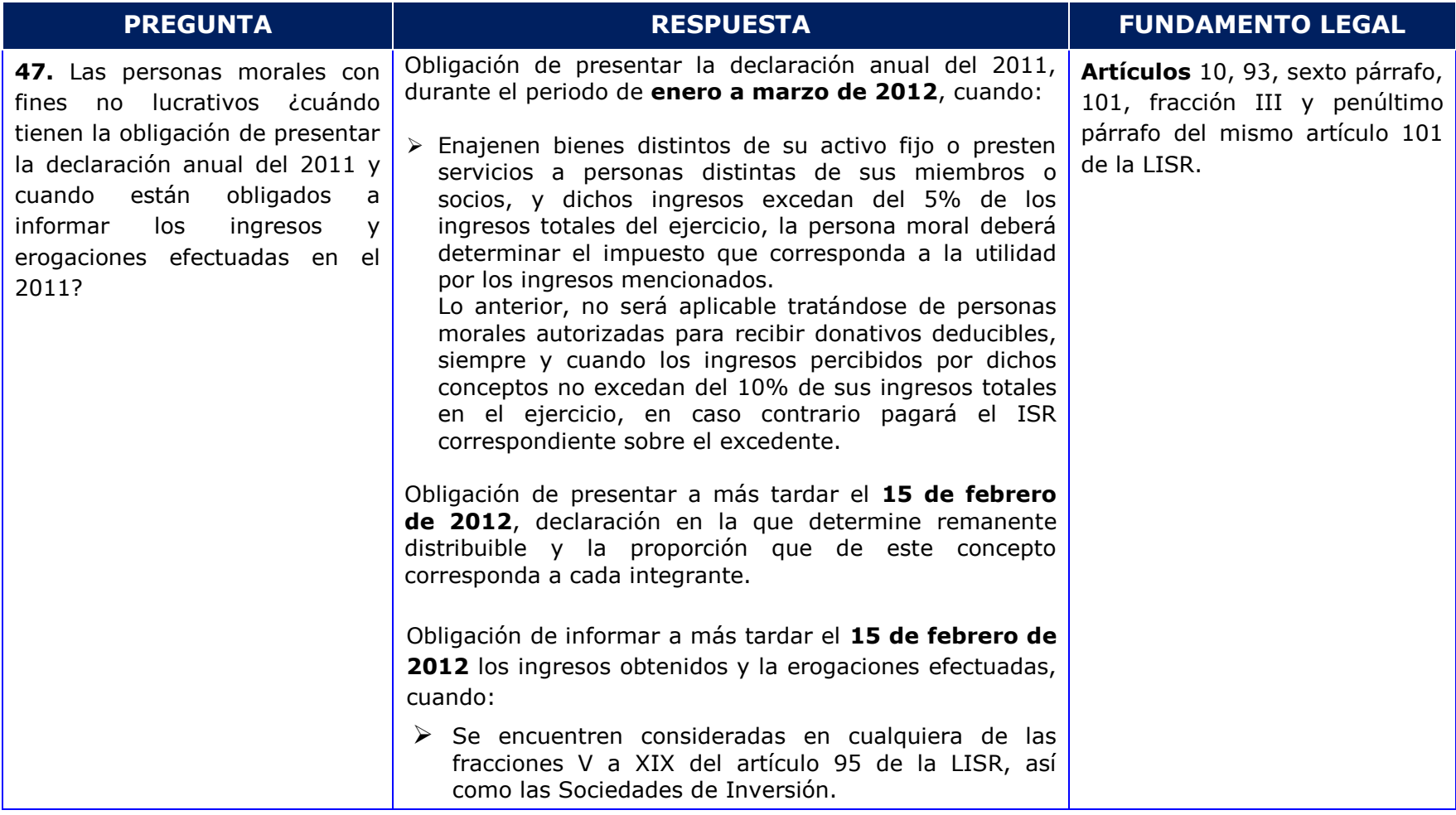

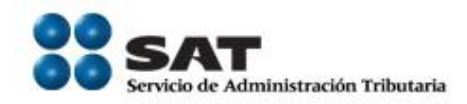

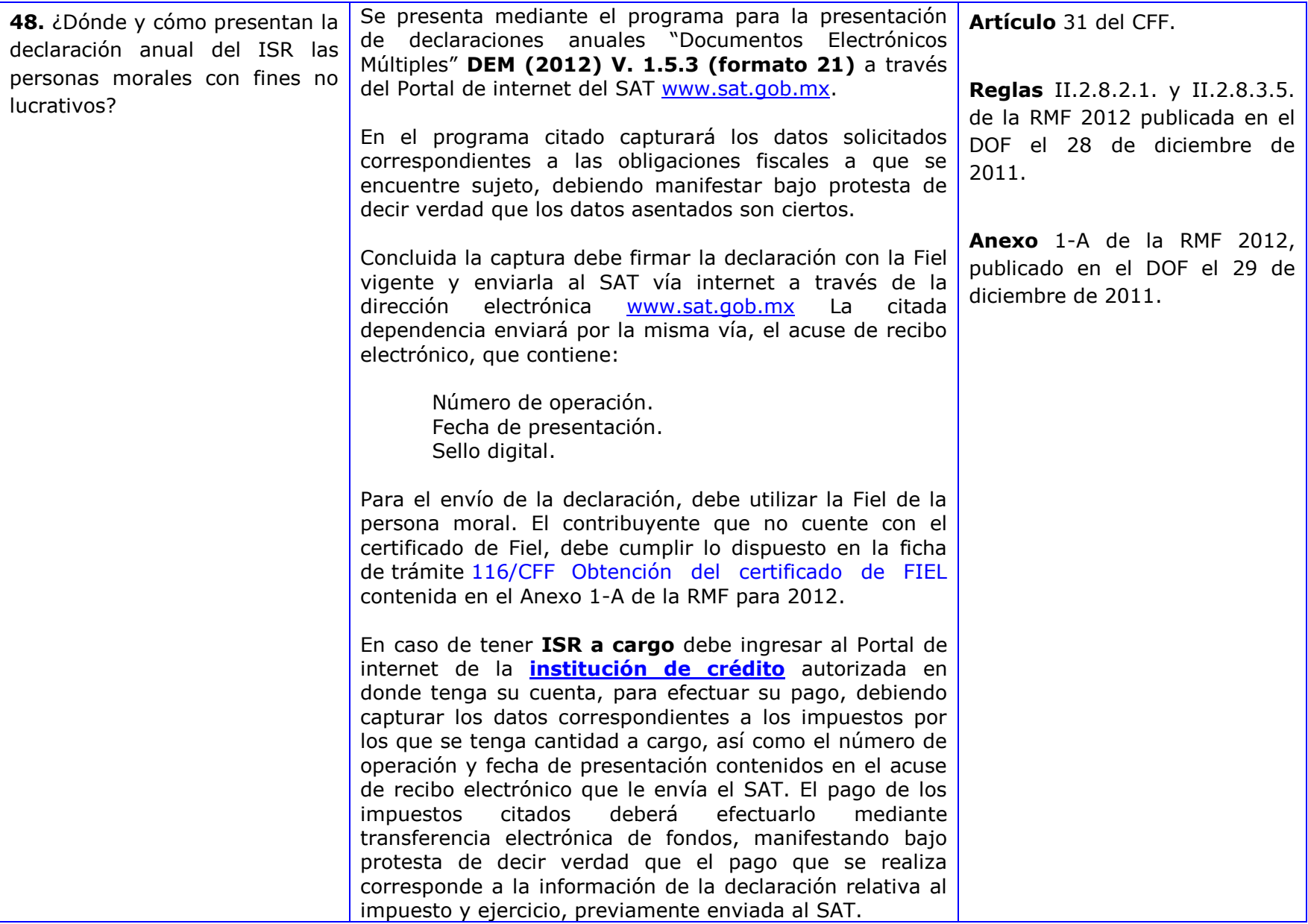

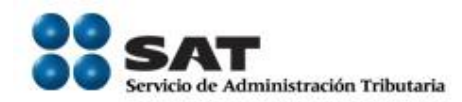

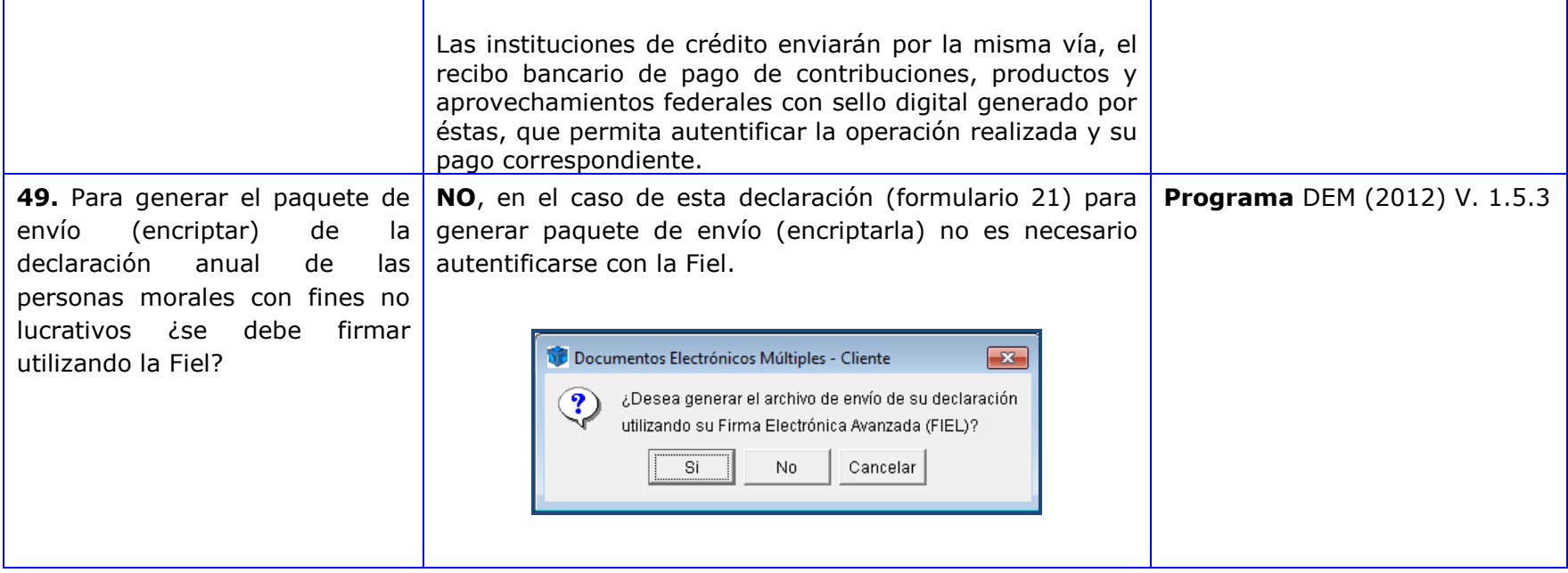